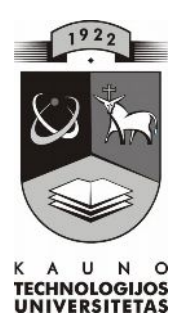

## **KAUNO TECHNOLOGIJOS UNIVERSITETAS INFORMATIKOS FAKULTETAS KOMPIUTERIŲ TINKLŲ KATEDRA**

Daiva Žilionienė

# **STEBUKLINIŲ PASAKŲ KOMPIUTERIZUOTAS KOMPONAVIMAS IR JO PANAUDOJIMAS KŪRYBINGUMUI UGDYTI ŽEMESNĖSE KLASĖSE**

Magistro darbas

**Recenzentas Vadovas doc. dr. S. Maciulevičius doc. B. Tamulynas**

 **2008-05-19 2008-05-19**

 **Atliko IFT 6 gr. stud. D. Žilionienė**

 **2008-05-19**

**KAUNAS, 2008**

#### SUMMARY

Modern education tendencies are closely related to education and development of meaningful competencies and capabilities. Constantly improving information technologies have definitely changed teaching and learning possibilities. Their application must be in harmony with the nurturance of the mother-tongue, literature and culture. The latest achievements of computer linguistics together with insights of linguists and folklore researchers of the last century give new promising prerequisites for application of information technologies to raise creativeness.

The work discusses teaching computer programs designed for education of the Lithuanian (mother-tongue) language, presents the analysis on morphologic research of fairytales by different folklorists, and gives review of the situation on language creativity education in Lithuania.

It has been defined that schools in Lithuania face the problem of language creative education – pupils cannot and do not want to create texts. To tackle the problem a teaching computer aid "Tale scenario"for pupils of the lower grades was designed. The aid was designed using computer modeling and construction. Based on the model of a fairy-tale a scenario of a new tale is composed from particular structural parts. The scenario is published and a pupil creates a tale on it.

The teaching computer program is designed with *FrontPage* website creating program, using the elements of *JavaScript* programming language.

The analysis of the program application in the teaching process and results of pedagogic experiment are presented in the work. Having performed the work the conclusions are drawn showing that the created aid "Tale scenario" facilitates and improves creative work.

The work is written into CD and distributed freely.

## TURINYS

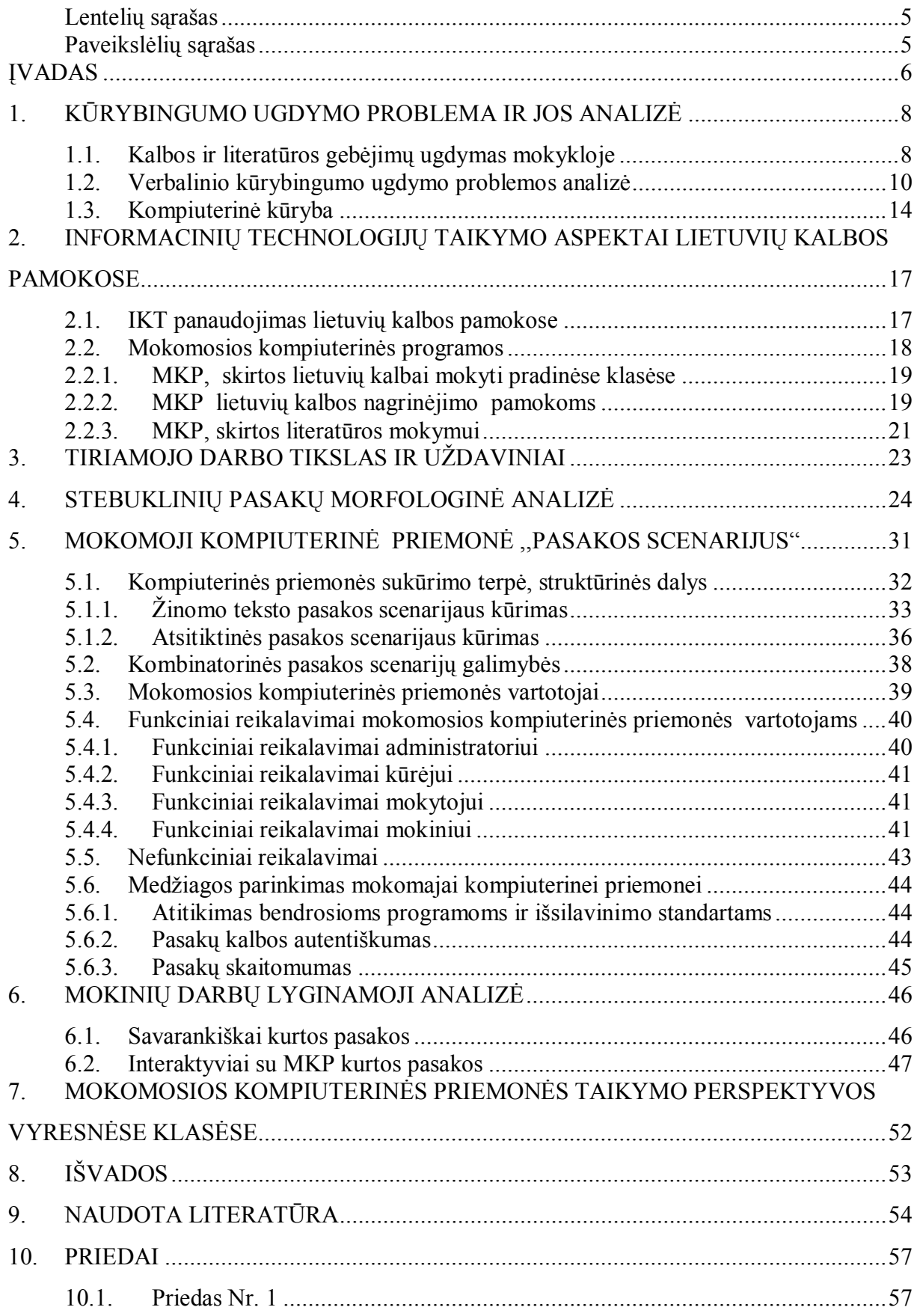

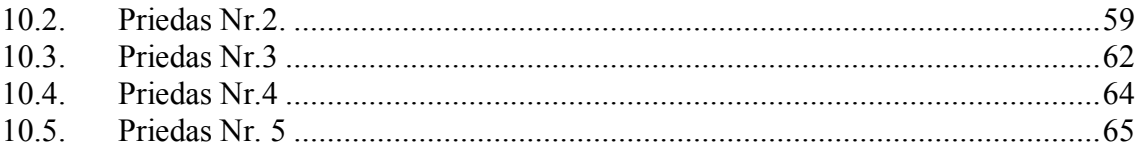

# <span id="page-4-0"></span>Lentelių sąrašas

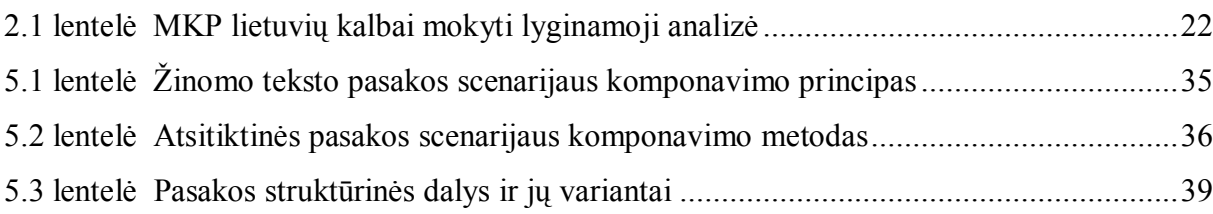

## <span id="page-4-1"></span>Paveikslėlių sąrašas

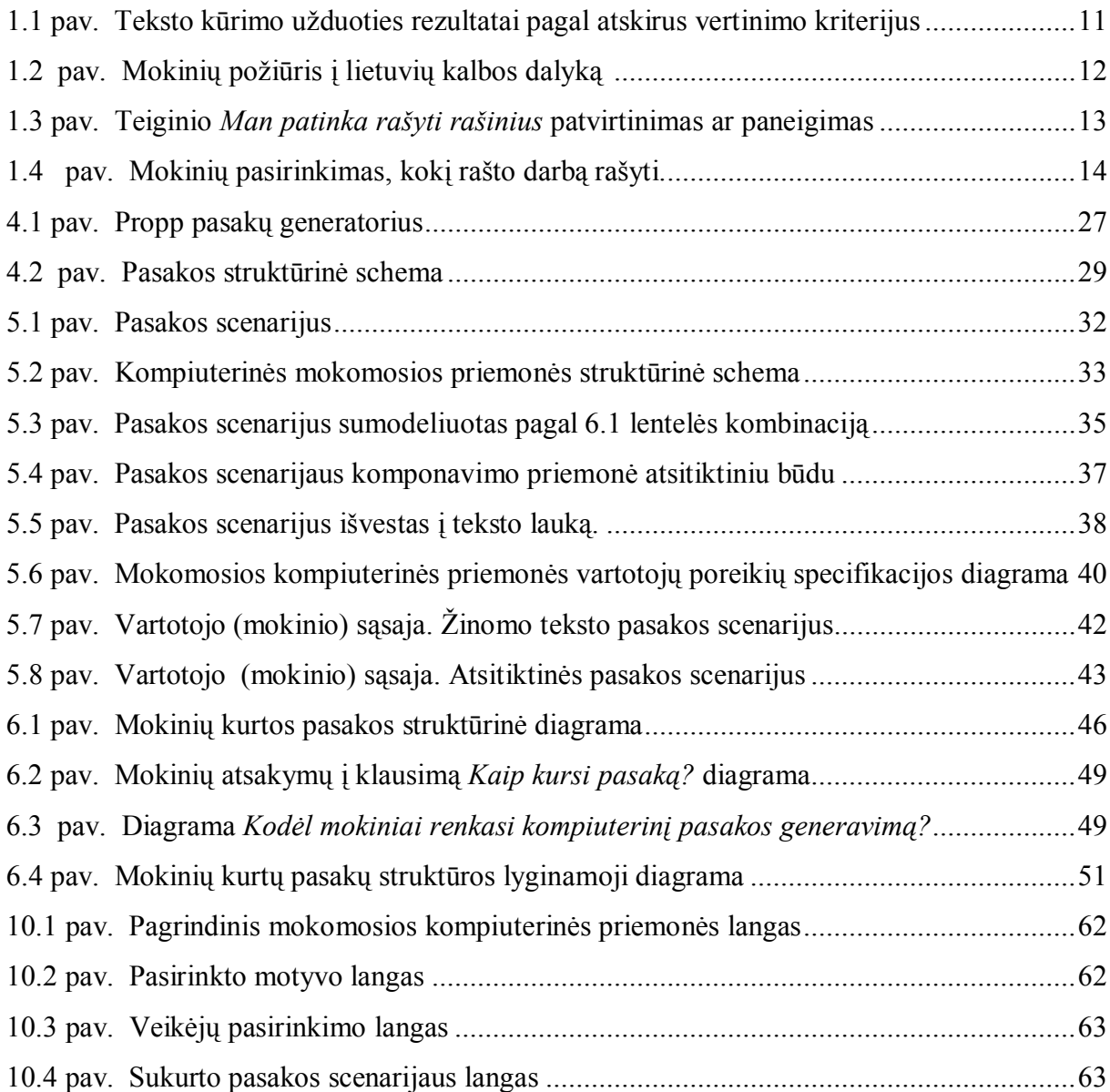

## <span id="page-5-0"></span>ĮVADAS

Šiuolaikinės edukologijos tendencijos siejamos su reikšmingų asmenybei kompetencijų ir gebėjimų ugdymu bei vystymu. Nuolat tobulėjančios informacinės technologijos ryškiai pakeitė mokymo ir mokymosi galimybes. Tačiau siekis ugdyti socialinį bendrumą, pažinumą, kūrybingumą ir gebėjimą mokytis išlieka kertiniu principu visuose asmenybės lavinimo etapuose. Informacinių technologijų panaudojimas turi harmoningai derėti su gimtosios kalbos, literatūros, kultūros puoselėjimu. Dažnas humanitarinių mokslų mokytojas (ypač vyresnės kartos) išgyvena tam tikrą prieštarą tarp naujai užplūstančių kompiuterinių bei mobilaus bendravimo priemonių, kurios sėkmingai skinasi kelią techniškųjų dalykų (matematika, fizika, chemija ir kt.) mokyme, ir šių priemonių sumanesnio taikymo estetiniame (literatūra, menas, muzika) asmenybės lavinime. Reikia pripažinti, kad naujos technologinės humanitarinio lavinimo(si) galimybės daugeliu atvejų siejamos su pasyvaus mokymo paradigma, t. y. stebėjimu, klausymu. Interaktyvios kompiuterizuotos užduotys kol kas leidžia įgyvendinti tik dalinius kūrybinius asmenybės ugdymo tikslus. Nors mokiniai ir mokytojai turi dideles galimybes naudotis įvairiausia informacija (mokomosios programos, padedančios greičiau ir lengviau įsisavinti mokomąją medžiagą, naudojimasis internetu, videofilmai), tačiau kompiuteris, kaip tiesiogiai kūrybingumą skatinantis instrumentas, mokykloje dar nėra pakankamai suvokiamas ir vertinamas.

Pastarųjų metų kompiuterinės lingvistikos pasiekimai kartu su praėjusio šimtmečio kalbininkų ir tautosakos tyrinėtojų ( A.Propp, L. Sauka, B. Kerbelytė, G. Kadžytė ) įžvalgomis sukuria naujas daug žadančias prielaidas, kad esama situacija iš esmės galėtų pasikeisti. Tekstynai (didelės apimties įvairios paskirties tekstų saugyklos), kompiuterizuotos tekstų analizės instrumentai, kompiuterinio vertimo sistemos, automatinės interneto puslapių anotavimo programos – tai tik nedidelis sąrašas galimybių, kurios šiuo metu laisvai pasiekiamos eiliniam literatūros ar humanitarinio lavinimo mokytojui. Tačiau pasirinkimas programų, kurios būtų patrauklios mokiniui savo paprastumu ir funkcinėmis galimybėmis komunikaciniam kūrybiškumui ugdyti, kol kas nėra daug. Ši problema ypač svarbi žemesnėse klasėse (4-5 kl.), kai mokinio kūrybiniai gebėjimai tik pradeda ryškėti.

Šiandien vaikai gyvena kaitos procesų ir informacinės visuomenės vystymosi laikotarpiu. Ateityje šių procesų vystymasis dar labiau spartės ir taps sudėtingesnis, todėl, norėdami paruošti mokinius gyventi ir kurti besikeičiančioje visuomenėje, mokytojai pagrįstai kelia klausimus, kaip ir ko mokyti, kokias užduotis mokiniams pateikti, koks yra mokytojo vaidmuo.

Šio tyrimo tikslas yra, pasinaudojant stebuklinių pasakų struktūrinės analizės rezultatais, sudaryti pasakos scenarijaus kompiuterizuoto komponavimo programą, kuri iš saugykloje esančių pasakų struktūrinių fragmentų IV- VI kl. mokiniams leistų kurti įvairaus sudėtingumo stebuklinio turinio pasaką. Suprantama, kad kūrybingumo ugdymo kontekste, šis principas nėra visa apimantis. Jis skatina ir leidžia atsiskleisti tik tam tikriems kombinatorinės kūrybos mechanizmams. Sudėtingesni kūrybiškumo ugdymo svertai slypi gilesniuose žmogaus mąstymo sampratos lygmenyse. Tačiau ši, nors ir primityvi priemonė, suteikdama mokiniams kitokių kūrybinių alternatyvų, gali būti pozityvi ir perspektyvi tolesnių tyrimų ir taikymų sritis.

#### <span id="page-7-0"></span>1. KŪRYBINGUMO UGDYMO PROBLEMA IR JOS ANALIZĖ

Kūrybingumas – tai sugebėjimas atrasti visiškai naujus išraiškos arba problemų sprendimo būdus. Kūrybingi mokiniai turi lakią, drąsią ir numatančią vaizduotę, kuri padeda jiems lengvai naudotis įgyto patyrimo įspūdžiais ir kurti naujus. Tačiau ne visi mokiniai yra kūrybingi.

Palankiausias amžiaus tarpsnis kūrybingumui reikštis – vaikystė. Suaugusiųjų amžius labiau produktyvus kūrybinės veiklos galutinio rezultato požiūriu. Suaugusiam yra svarbus pats kūrybinis produktas. Paaugliams būdingas hipotetinis – dedukcinis, teorinis mąstymas, jie labiau linkę apmąstyti įvairius problemų sprendimų būdus, pasižymi ryškesniais kombinacinio mąstymo sugebėjimais. Mokykloje kūrybinio mąstymo originalumas labiausiai būdingas pradinukams. Paauglystėje ir net jaunesniojo mokyklinio amžiaus tarpsnyje kūrybingumas pradeda mažėti, bet intensyviai vystosi formalus loginis mąstymas.

2004 metais buvo tirti vaikų verbalinio ir neverbalinio (vaizdinio) kūrybinio mąstymo struktūriniai ypatumai [A.Petrulytė, 2004]. Tyrimu nustatyta, kad jaunesniojo mokyklinio amžiaus vaikų verbalinis kūrybinis mąstymas gerėja, o neverbalinis (vaizdinis) nesikeičia. Vadinasi mokyklos pradinėse klasėse verbalinė kūryba yra sėkmingiau lavinama negu vaizdinė, neverbalinė. Tais pačiais metais atliktas kitas tyrimas, kuriuo siekta ištirti vaikų kūrybinio mąstymo ypatumus [Gimtasis žodis, 2004]. Tyrimo rezultatai leidžia daryti išvadą, kad pradinukai daugiau dėmesio skiria ne idėjos naujumui, originalumui ir savitumui, bet detalei – savo kūrybinės idėjos išpildymui, jos išraiškai - kūrybingumui.

Šie tyrimai rodo, kad verbalinio kūrybingumo nebuvimo problema atsiranda paauglystės laikotarpiu. Kas nutinka, kad verbalinis kūrybingumas silpnėja paauglystėje. Tai lemia ne tik paauglystės laikotarpiui būdingas mąstymas, yra daugiau priežasčių, nulemiančių verbalinio kūrybingumo silpnėjimą:

- mažas knygų, spaudos skaitomumas;
- televizijos įtaka;
- · platus kompiuterizuotos kalbos vartojimas;
- bendravimas mobilaus ryšio priemonėmis.

#### <span id="page-7-1"></span>1.1. Kalbos ir literatūros gebėjimų ugdymas mokykloje

Bendriausia gimtosios kalbos dalyko paskirtis – išugdyti asmens komunikacinę kompetenciją. Komunikacija - gebėjimas reikšti, suvokti ir interpretuoti mintis, jausmus, faktus žodžiu ir rašytine forma. Gimtosios kalbos mokyme išskiriamas kalbinis ugdymas (kalbos vartojimas ir kalbos pažinimas) ir literatūrinis ugdymas.

Literatūrinis ugdymas yra neatsiejama kalbinio ugdymo dalis. Pagrindinėje mokykloje (5-10 klasės) siekiama išsaugoti ir stiprinti pradinėje mokykloje susiformavusį norą skaityti knygas, ugdyti pagarbą literatūrai. Vaiko literatūrinis ugdymas prasideda kūdikystėje – lopšinės, pasakos. Literatūrinis ugdymas mokykloje - nuo mitų, tautosakos. Tautosakos mokymas – vienas svarbiausių uždavinių lietuvių literatūros mokymo procese. Ant tautosakos pamato formuojamas lietuvių literatūros mokymas, literatūros supratimas. Bendrosiose programose ir išsilavinimo standartuose sakoma: ,,Ir mokytojas, ir moksleivis turėtų suprasti, kad gryniausias, skaidriausias kalbos ugdymo(si) šaltinis šiandien yra tautosaka ir geriausi gimtosios literatūros rašytojų kūriniai." [Bendrosios programos ir išsilavinimo standartai: 2003, 115 p.] Mokant tautosakos 5 klasėje išskiriama liaudies pasaka, pagrindiniai pasakų tipai. Skaitomos ir analizuojamos stebuklinės pasakos, melų pasakos, pasakos be galo. Pristatoma pasakos struktūra. Pagal bendrųjų programų ir išsilavinimo standartų reikalavimus akcentuojamas trečiojo brolio motyvas ir jo prasmė. Analizuojama literatūrinė pasaka, lyginama su liaudies pasaka. Aptariama pasakų personažų įvairovė.

Lietuvių gimtosios kalbos mokyme kalbinis ugdymas skiriamas į dvi kategorijas: kalbos vartojimą ir kalbos pažinimą. Mokinys vysto kalbinius gebėjimus vartodamas kalbą ir pažindamas kalbos sistemą. Kalbos ugdymo uždavinys - supažindinti mokinius su kalbos sistema, mokyti ja naudotis kuriant rašytinę ir sakytinę kalba. Visuomenėje intensyviai plinta ir vystosi kompiuterizuota rašomoji kalba (elektroninės terpės, kompiuterinis bendravimas, mobilus ryšys ). Tai daro didžiulę įtaką ir mokinių kalbai. Rašydami elektroninius laiškus mokiniai nebevartoja vaizdingų žodžių, rašo įvairiais trumpiniais, lotyniškais rašmenimis, skurdinama teksto kultūra. Todėl mokykloje ypatingas dėmesys turi būti skiriamas kalbos kūrimui raštu.

Didelis dėmesys skiriamas teksto suvokimui ir teksto kūrimui. Bendrosiose programose ir išsilavinimo standartuose išskirta sritis ,,Teksto kūrimas". Baigdamas 6 klasę mokinys jau turi mokėti ,,kurti tekstą, laikydamasis pagrindinių tekstų kūrimo principų bei bendrųjų stiliaus reikalavimų" [3]. Gimtosios (lietuvių) kalbos brandos egzamino programoje sakoma, kad bus tikrinama, kaip abiturientas geba rašyti tekstą paisydamas pagrindinių teksto komponavimo reikalavimų: įvadinė pastraipa, dėstymo pastraipos, siejamosios pastraipos, apibendrinamoji pastraipa, kaip geba kurti nurodytos apimties ir paskirties tekstus.Teksto (tiek žodinio, tiek rašytinio) kūrimo mokymas yra svarbiausias uždavinys lietuvių kalbos mokytojams.

Gimtosios kalbos mokymo turinys pateikiamas koncentriniu principu. Tos pačios temos (tik nuolat gilinamos) nagrinėjamos įvairiuose koncentruose. Moksleiviai visuose koncentruose mokosi kurti visų tipų (pasakojimo, aprašymo, samprotavimo) tekstus.

 Pradinių klasių mokiniams yra parengtas pratybų sąsiuvinis ,,Kuriame pasaką". Šis sąsiuvinis skirtas teksto kūrimui mokyti. Teksto kūrimo mokymas pradedamas pasakos kūrimu. Kai kurios pasakos yra skaitytos per pamokas, kai kurias mokiniai girdėję namuose ar patys skaitę. Mokiniai girdėtas pasakas atpažįsta pagal paveikslėlius (sąsiuvinis gausiai iliustruotas), juose esančius herojus ar antipodus. Palaipsniui mokiniai supažindinami su pagrindiniais veikėjais, jų gerais ir blogais darbais. Akcentuojama standartinė pasakų pradžia ir pabaiga. Daugelyje užduočių mokinys gali rinktis tekstą parašyti ar tiesiog iliustruoti. Mokytojas gali skirti užduotį atsižvelgdamas į mokinio galimybes. Nemokantys rašyti gali pasaką kurti piešdami, vyresni mokiniai kuria tekstą. Mokiniams siūloma keisti struktūrines dalis: pradžią, pabaigą, veikėjus ir jų išbandymus.

Pagrindinėje mokykloje (5-10 klasės) mokiniai mokosi kurti rašytinį tekstą. Teksto kūrimas prasideda nuo žinomo teksto kūrimo. Penktoje, šeštoje klasėje mokiniai kuria pasaką, rašo rašinėlius. Tai yra pasakojamojo tipo rašiniai. Septintose – aštuntose klasėse rašomi publicistinio stiliaus rašiniai. Vyresnėse klasėse ypatingas dėmesys skiriamas samprotaujamojo tipo rašiniams, teksto interpretacijoms.

### <span id="page-9-0"></span>1.2. Verbalinio kūrybingumo ugdymo problemos analizė

Kaip jau minėta teksto kūrimui visose mokymo pakopose kiriama daug dėmesio. Tačiau kokia yra situacija Lietuvos mokyklose? Žurnalo ,,Gimtasis žodis" iniciatyva 2004 metais Lietuvoje buvo vykdomas respublikinis projektas ,,Žmogaus gabumų, kūrybinių sugebėjimų ir kūrybingumo ugdymas". Šiuo projektu buvo siekiama pademonstruoti, kaip galėtų būti skatinamas mokytojo ir mokinio savo vertės pajautimas, kaip plėtojami nevienodi gabumai ir gebėjimai, kaip, taikant įvairius metodus, šiuolaikines ugdymo strategijas, padėti gebėjimus pritaikyti praktiškai, kaip ugdyti gabų žmogų, sudaryti jam sąlygas nelūkuriuojant kitų žengti į priekį, naujoviškai dirbti. Projektas buvo skirtas mokytojams, dėstytojams, būrelių vadovams, plačiajai visuomenei.

2006 metais ,,Gimtojo žodžio" žurnalas vykdė kitą projektą ,,Tekstas kaip viena svarbiausių kalbos ugdymo ir ugdymosi priemonių". Šiuo projektu buvo siekiama atkreipti visuomenės dėmesį į kalbos ugdymą. Buvo siekiama supažindinti su naujausiomis ugdymo strategijomis, technikomis, kalbos mokymo ir mokymosi kryptimis, šiuolaikine teksto samprata. Buvo siekiama atkreipti dėmesį į proporcingą kalbinio, literatūrinio ir kultūrinio raštingumo ugdymą. Akcentuojama daugiau dėmesio skirti sakytinės ir rašytinės kalbos ugdymui.

Kiekvienais metais Švietimo ministerija, Švietimo plėtotės centras ir Nacionalinis egzaminų centras rengia Nacionalinį mokinių pasiekimų tyrimą. [Tiriami l](#page-10-1)ietuvių kalbos, matematikos, gamtos mokslų ir socialinio ugdymo pasiekimai<sup>1</sup>. 2005 metais nacionaliniame tyrime dalyvavo 3476 VIII klasių mokiniai iš 149 mokyklų. Lietuvių kalbos užduotis atliko 2118 VIII klasės mokinių. Buvo tikrinamas teksto suvokimas ( sudaro 40% užduoties) ir teksto kūrimas ( 60%). Tyrimo metu nustatyta, kad VIII klasės mokiniai, atlikdami lietuvių kalbos užduotis, vidutiniškai surinko 40% galimų surinkti taškų. Teksto suvokimo užduočių vidurkis yra 41,3 %, teksto kūrimo šiek tiek žemesnis – 38,6 %. Tai yra pakankamai žemas vidurkis. Ypač teksto kūrimo.

Teksto kūrimo užduotimis buvo siekiama išsiaiškinti, kaip mokiniai geba kurti tekstą atsižvelgdami į rašymo tikslą, komunikacinę situaciją ir adresatą. Taip pat tikrinta, kaip mokiniai geba remtis bendraisiais teksto kūrimo principais: kaip išlaiko teksto struktūrą, ar rašydami atsižvelgia į pastraipos struktūrą. Tikrinta, kaip mokiniai laikosi kalbos normų. Aštuntokams tyrimo metu buvo pateiktos trys teksto kūrimo užduotys. Tai buvo samprotaujamojo pobūdžio rašiniai skirtingiems adresatams, skirtingi rašymo tikslai. Šios užduoties tikslas buvo patyrinėti, ar mokiniai suvokia rašymo tikslą, kokių problemų iškyla formuluojant prašymą, argumentuojant, plėtojant mintis. Darbai buvo vertinami teksto komponavimo, kalbinės raiškos aspektais. 1.1 paveikslėlyje pateikti teksto kūrimo užduoties rezultatai (procentais) pagal atskirus vertinimo kriterijus.

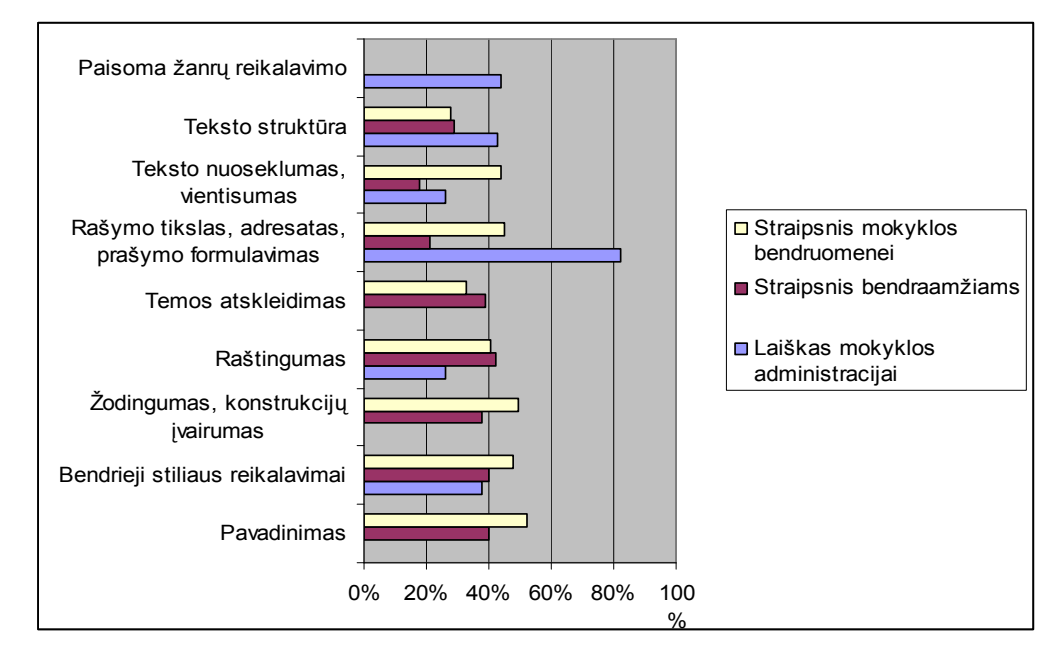

<span id="page-10-0"></span>1.1 pav. Teksto kūrimo užduoties rezultatai pagal atskirus vertinimo kriterijus

<span id="page-10-1"></span><sup>&</sup>lt;sup>1</sup> Pateikiami duomenys iš 2005 metų Nacionalinio mokinių pasiekimų tyrimo

Nacionalinio mokinių pasiekimų tyrimo dalykinėje ataskaitoje rašoma, kad tik 16,6% mokinių parašė nepriekaištingos struktūros tekstus. Dažnai teksto dalys neatskiriamos grafiškai: 34 % mokinių neatskyrė pradžios ir pabaigos, 9,2% visai neparašė pabaigos, 41,9% rašinių neturi pradžios ir pabaigos. Rašant samprotaujamojo tipo rašinį buvo pateikta galima rašinio planavimo forma. Dauguma rašiusiųjų nors ir atliko planavimo veiklą, bet ja nepasinaudojo. Daroma išvada, kad mokiniai turi daug minčių, kurias gali išdėstyti rašinyje, bet nemoka jų sugrupuoti pagal svarbą, tą pačią ar panašią mintį.

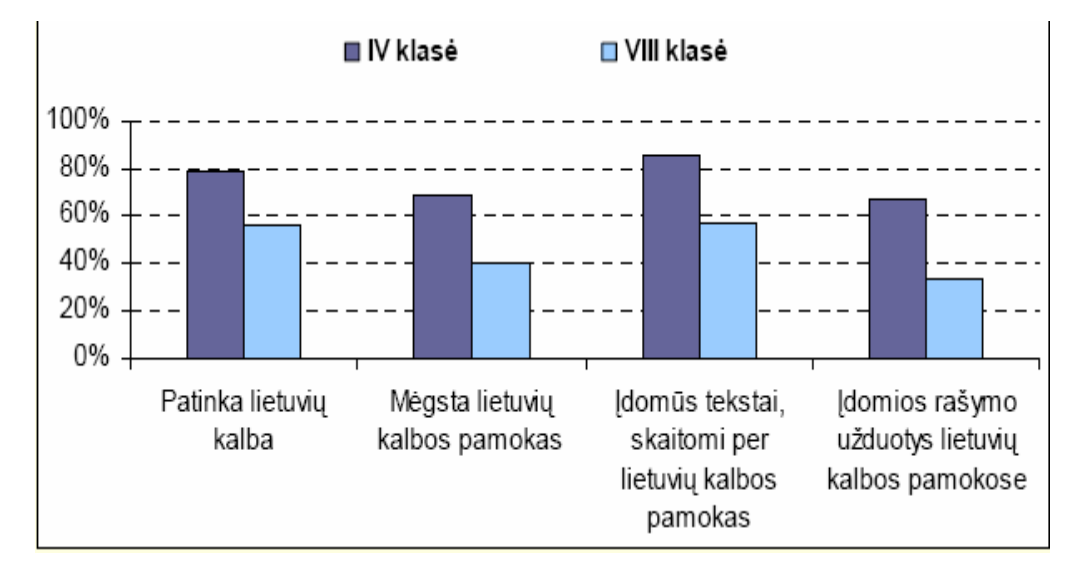

<span id="page-11-0"></span>1.2 pav. Mokinių požiūris į lietuvių kalbos dalyką [Dalykinė ataskaita, 2006]

1.2 paveikslėlyje pateikiamas mokinių požiūris į lietuvių kalbos dalyką. Palygintas IV ir VIII klasių mokinių požiūris į lietuvių kalbą kaip dalyką. Ketvirtokams (80 %) patinka lietuvių kalba, jie teigia, kad įdomūs tekstai skaitomi per pamokas (85 %), mažiau įdomios užduotys raštu (67 %) ir tik 55 % mokinių teigia, kad mėgsta lietuvių kalbos pamokas. Vadinasi pradinukams patinka skaityti, rašyti, jiems graži pati kalba, bet lietuvių kalba kaip mokymosi dalykas jiems yra sunkus ir nemėgstamas. Dar mažesnis procentas yra aštuntokų mėgstančių lietuvių kalbos pamokas (40%). Jei skaitymo užduotys yra įdomios 48% aštuntokų, tai rašymo užduotis gerai įvertino tik 35% aštuntokų. Kuo vyresni mokiniai, tuo mažiau mokinių besidominčių lietuvių kalba. Akivaizdu, kad vyresniems mokiniams lietuvių kalbos mokymasis yra svarbus tik dėl to, kad baigiant vidurinę mokyklą reikia išlaikyti privalomą lietuvių kalbos egzaminą.

Kitas nacionalinio tyrimo klausimyno teiginys, kurį turėjo paneigti arba patvirtinti mokiniai: *Man patinka rašyti rašinius*. Mokinių pasirinkimas pavaizduotas 1.3 paveikslėlyje.

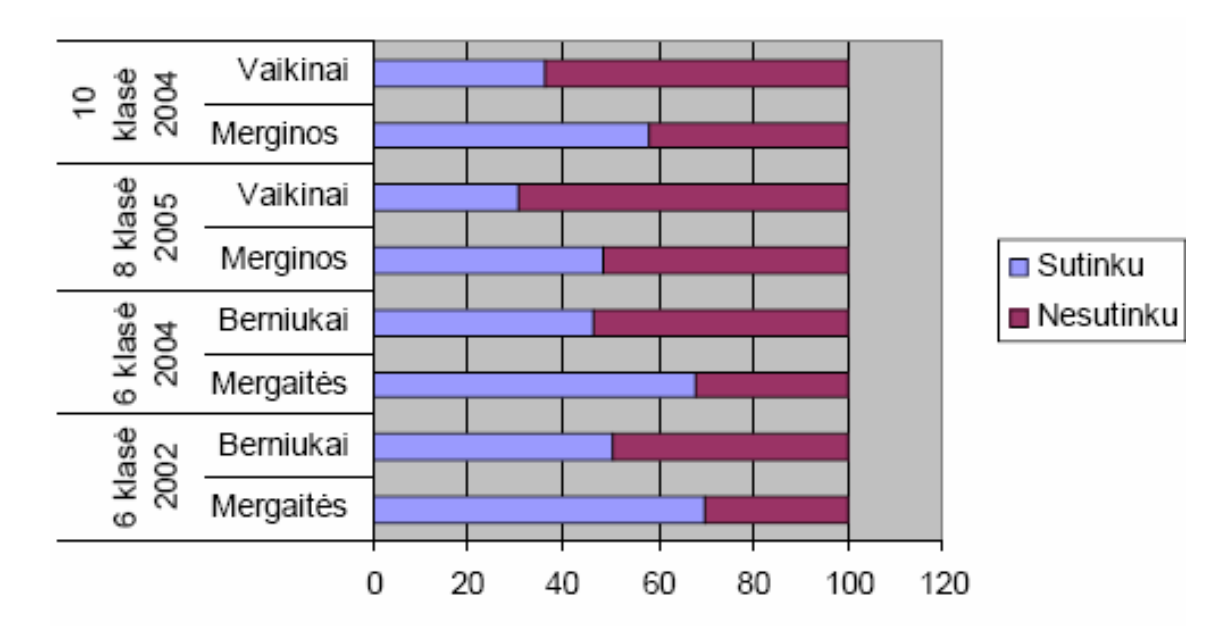

<span id="page-12-0"></span>1.3 pav. Teiginio *Man patinka rašyti rašinius* patvirtinimas ar paneigimas [Dalykinė ataskaita, 2006]

Kuo vyresni mokiniai, tuo labiau nemėgsta rašyti rašinių. 6 klasėje 70% mergaičių teigia, kad patinka rašyti rašinius, o jau 10 klasėje 55%. Panašūs ir berniukų rezultatai: 6 klasėje 50%, 10 klasėje 35% teigia, kad patinka rašyti rašinius. Rašinių rašymui labiau pritaria merginos, nes kūryba reikalauja atidumo, kruopštumo, gilesnio literatūrinio išprusimo.

Tą patį tvirtina ir Trakų r. Onuškio vidurinės apklausti 6-10 klasių mokiniai. 1.4 paveikslėlyje pateiktas mokinių atsakymas į klausimą, ką mokiniai mieliau renkasi rašyti: diktantus, atpasakojimus ar rašinius. Rašiniai dominuoja 7 ir 8 klasėje. Šio amžiaus tarpsnio vaikai labai mėgsta nuotykių literatūrą, įvairius pasakojimus. Jie patys nori pasakoti. Komentaruose mokiniai pažymi, kad rašiniuose gali rašyti tai, ką nori, vartoti tuos žodžius, kuriuos tikrai gali rašyti be klaidų. Be to jiems patinka pasakoti įvairius nutikimus. 9-10 klasės mokiniai proporcingai renkasi rašinius ir diktantus. Rašiniai pasirinkti dėl tos pačios priežasties: galima rašyti, ką nori, pasakoti įvairius nuotykius. Svarus argumentas tas, kad gali rašyti tuos žodžius, kuriuos visada rašai be klaidų. Diktantus renkasi tie mokiniai, kurie nenori kurti savo teksto. Jiems daug lengviau, kai mokytojas diktuoja. Mokiniams sunku argumentuoti, plėtoti mintį, aiškinti. Daugeliui sunku kurti nuoseklų, vientisą aiškios struktūros tekstą. Ypač menki pastraipos kūrimo ir teksto apibendrinimo gebėjimai. Mokiniai nesugeba aiškiai formuluoti mintis. Dažnai nesilaikoma žanro reikalavimų.

 9-10 klasėje rašomi publicistiniai rašiniai. Norėdamas parašyti publicistinį rašinį mokinys turi remtis savo patirtimi: lankytais spektakliais, skaitytomis knygomis, žiūrėtomis televizijos laidomis ir pan. Tam reikia skaityti, kažkuo domėtis. Kita priežastis, kodėl mokiniai nenori rašyti rašinio – nemokėjimas planuoti. Dėl to diktantų rašymas yra priimtinesnis nei rašinių.

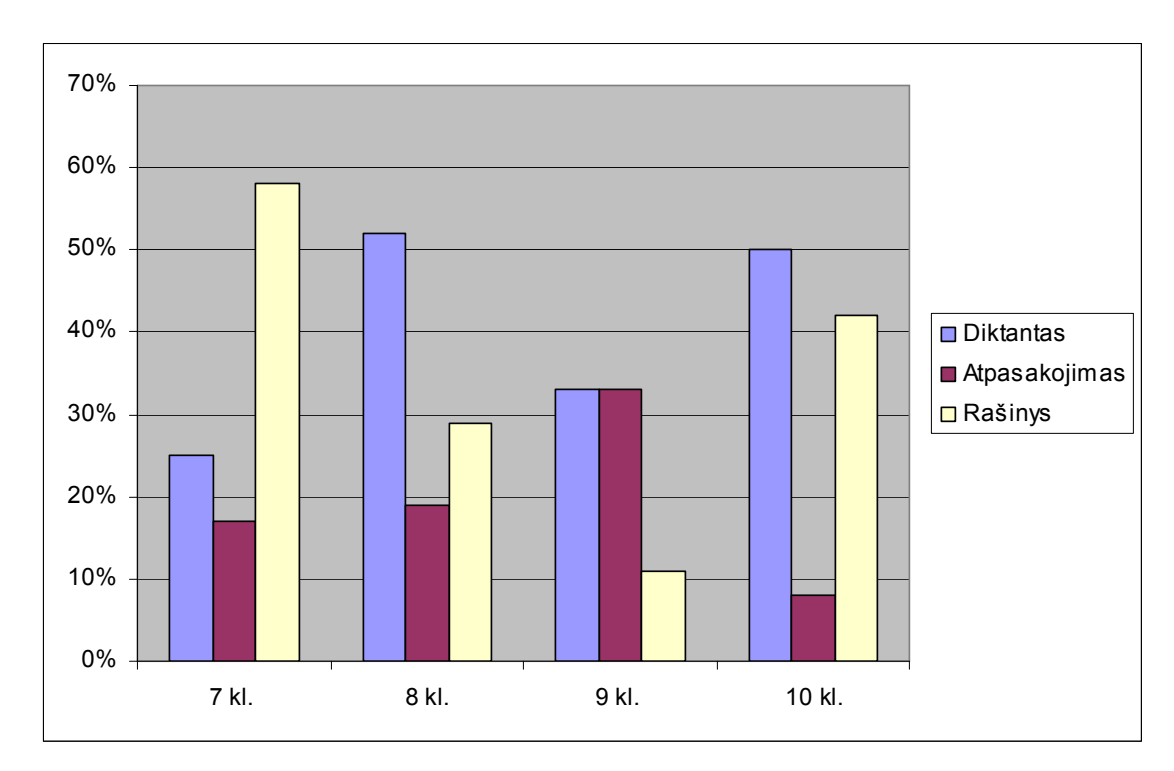

<span id="page-13-1"></span>1.4 pav. Mokinių pasirinkimas, kokį rašto darbą rašyti.

2006 m. Tyrimas dar kartą patvirtino 2003 ir 2004 m. tyrimų išvadas, jog teksto kūrimas yra vienas iš labiausiai tobulintinų lietuvių gimtosios kalbos ugdymo aspektų – mokiniams buvo sunku atskleisti temą, apibendrinti mintis, daugelio mokinių teksto komponavimo gebėjimai buvo nepakankami. Atliekant teksto suvokimo užduotis, mokiniams ne visada lengvai sekėsi daryti teksto visumą apibendrinančias išvadas, suformuluoti teksto pagrindinę mintį, argumentuoti savo atsakymą.

Iš pateiktų tyrimo rezultatų matyti, kad teksto kūrimas raštu mokiniams yra problematiškas. Galima daryti išvadą, kad šiuo metu svarbiausias mokytojo uždavinys šiame kūrybos etape išmokyti mokinį savo pabiras mintis surikiuoti taip, kad jos būtų nuoseklios, viena kitą papildytų – mokyti kurti tinkamos struktūros tekstą.

#### <span id="page-13-0"></span>1.3. Kompiuterinė kūryba

Kompiuterinė kūryba – tai bet kokio subjektyvaus kūrybinio proceso programinė imitacija. Galima skirti du kompiuterio panaudojimo aspektus: žmogaus kūrybos tyrimą ir kūrybos imitavimą, kai palaikomas kompiuterio ir žmogaus dialogas. Kompiuterinės kūrybos metu ieškoma tam tikro kūrybos uždavinio sprendimo algoritmo.

Kompiuterinio kūrybinio proceso rezultatui gauti reikia:

1. Pradinių duomenų: tema, būsimo kūrinio forma, kūrinio struktūrinės dalys.

2. Formalizuoti dėsningumai, taisyklės ir apribojimai (kaip struktūrinės dalys bus komponuojamos).

3. Subjekto kūrybiniai atradimai - tai, ko negalima apibrėžti taisyklėmis, ką renkasi pats kūrėjas. Tai ir yra kūrybos pagrindas.

Pagrindinis kūrybinio proceso kompiuterinio modeliavimo tikslas – panaudoti žinomus ir surasti naujus žmogiškosios kūrybos dėsningumus. Kūrybinės veiklos pagrindą sudaro globalinės mąstymo procedūros. Jos nėra orientuotos į konkrečią veiklą, bet yra būdingos bet kuriai veiklai. Bet kokiam kompiuterinės kūrybos darbui reikia konkretaus pasirinkimo iš daugelio variantų; ryšių nustatymo tarp pradinės ir galutinės situacijų; klasifikuojančių struktūrų sudarymo, leidžiančių situaciją ar objektą priskirti vienai ar kitai klasei; aprašymų apibendrinimas; prognozavimas; situacijų išrinkimas ir kt.

Bendruosius literatūrinių tekstų kūrybos principus savo darbuose suformulavo R. Lulijus (Raymond Lully, 1253-1314, Italija) ir jais remdamasis 1956 metais W.R. Ešbis (W. Ross Ashby) išdėstė ,,mąstymo gebėjimų stiprintuvo" principus, kurių esmė – atsitiktinis ilgų sekų sudarymas iš pradinių elementų (simbolių, žodžių) rinkinio atrenkant tinkamus. Taip yra gaunamas bet kuris prasmingas posakis arba rišlus tekstas. Šiuo metodu yra modeliuojama daugelis kūrybinių užduočių.

 Kompiuterinė kūryba mokykloje gali būti taikoma kaip viena iš mokymo priemonių. Gana plačiai kompiuterinė kūryba taikoma muzikos pamokose. Čia vartojamas terminas ,,kompiuterinė muzika", t.y. muzika, kurios kūrime ir įrašyme naudojamos muzikinės kompiuterinės programos. Kompiuteris tai pat naudojamas garsų atkūrimui ir jų sintezei, muzikinių kūrinių natų tekstų analizei, muzikinių kompozicijų kūrimui ir kt.

Kompiuterine kūryba galime vadinti mokomąsias kompiuterines programas, naudojamas fizikos, matematikos, chemijos, informacinių technologijų pamokose ("Dinaminė matematika", ,,Matematika Tau", ,,Chemija", Crokodile technology", ,,Komenskio Logo" ir kt). Tai yra modeliavimo programos, kurių pagalba mokinys sukuria naujus objektus. Iš programose pateikiamų struktūrinių dalių naudodamiesi pamokose įgytomis teorijos žiniomis mokiniai kuria naujus objektus.

Dailės pamokose plačiai naudojamos grafikos programos. Šiose programose struktūrinės dalys: taškas, tiesė, eskizai – viskas jungiama į visumą. Gaunamas rezultatas – kompiuterinis piešinys. Grafinių programų rezultatus labiausiai nulemia žmogiškasis faktorius.

Apžvelgus lietuvių kalbos mokymo gaires, nacionalinio moksleivių tyrimo rezultatus, kūrybingumo ugdymo problemas galima daryti šias išvadas:

1. Vienas iš pagrindinių lietuvių kalbos ugdymo uždavinių – teksto kūrimo mokymas.

2. Didelis dėmesys yra skiriamas ne tik mokinių, bet ir visos visuomenės kūrybingumui ugdyti.

3. 2005 metų nacionalinis mokinių pasiekimų tyrimas parodė, kad teksto kūrimo kokybė mokykloje palyginus su ankstesniais metais prastėja.

4. Šiais laikais kūrybingumui ugdyti būtina panaudoti informacinių technologijų galimybes.

## <span id="page-16-0"></span>2. INFORMACINIŲ TECHNOLOGIJŲ TAIKYMO ASPEKTAI LIETUVIŲ KALBOS PAMOKOSE

Modernios technologijos daro įtaką įvairių dalykų mokymui ir mokymuisi, metodikoms, visam ugdymo procesui. Mokytojai ir mokiniai turi pajusti aiškią informacinių technologijų naudą kitų dalykų mokyme. Pagal pagrindinio ugdymo informacinių technologijų programą, patvirtintą 2005 m., informacinės komunikacinės technologijos įtraukiamos į bendrojo lavinimo mokyklų jaunesniojo amžiaus koncentrą. Tai sudaro galimybes plačiau taikyti informacines technologijas kituose mokomuosiuose dalykuose. Žemesniųjų klasių mokiniai ypač domisi kompiuteriais, internetu, technologinėmis naujovėmis. Tad labai svarbu mokinio technologines žinias ir gebėjimus nukreipti geresniam visų dalykų supratimui, išnaudoti mokinio mokymosi motyvacijai stiprinti.

## <span id="page-16-1"></span>2.1. IKT panaudojimas lietuvių kalbos pamokose

Informacinių technologijų panaudojimo lietuvių kalbos pamokose būdai:

- 1. teksto redaktoriaus programos;
- 2. pateikčių demonstravimas;
- 3. garsinės ir vaizdinės medžiagos pateikimas;
- 4. interneto panaudojimas;
- 5. testavimo programos;
- 6. mokomosios kompiuterinės programos.

**Teksto redaktoriaus programos.** Mokyklose dažniausiai naudojama Windows operacinė sistema, tad darbui su tekstais - Word programa. Ji labai plačiai naudojama referatų rašymui, projektiniams darbams. Lietuvių kalbos pamokose mokoma rašyti referatus, reikalų raštus – tam naudojamos teksto redaktoriaus programos.

**Pateiktys**. Pastaruoju metu labai paplitusi priemonė, taikoma paskaitos metodui. Lietuvių kalbos pamokose pateiktys naudojamos supažindinti mokinius su literatūros laikotarpiais, pristatyti rašytojo biografijai ir kūrybai. Ypač tinka pateikti vadovėlyje nesančiai vaizdinei medžiagai.

**Garsinė ir vaizdinė medžiaga.** Tai vienas senesnių technologijų panaudojimo pamokose būdų, tik šiais laikais naujas techninis apipavidalinimas: dažniau naudojamos kompaktinės plokštelės, daug rečiau garso kasetės. Mokiniams literatūrinių žinių teikia kino filmų peržiūros. Tai gali būti ekranizuoti literatūriniai kūriniai, rašytojų biografiniai filmai. Kartais filmus galima pakeisti ir skaitomos poezijos klausymu, pačių rašytojų įskaitytų kūrinių klausymu. Filmų peržiūros ypač tinkamos rašytojo asmenybės ir kūrybos apžvalgai ar apibendrinamosioms pamokoms.

**Internetas**. Interneto panaudojimo galimybė pamokose ar popamokinėjė veikloje – tai pakankamai naujas reiškinys, ypač kaimo mokyklose. Interneto panaudojimas lietuvių kalbos pamokose yra gana įvairus. Yra internetinių svetainių, kuriose pateikiama visa lietuvių kalbos ir literatūros sistema. Tai tarsi internetiniai lietuvių kalbos žinynai, juose be kalbos sistemos dar pateikiama informacija apie egzaminus, patikras. Viena iš jų Vilniaus Karoliniškių gimnazijos mokytojo A. Urbanavičiaus svetainė [\(http://ualgiman.dtiltas.lt](http://ualgiman.dtiltas.lt/)). Pačias naujausias lietuvių kalbos vartojimo normas pateikia lietuvių kalbos komisijos svetainė ([www.vlkk.lt](http://www.vlkk.lt/)). Dažnai naudojami lietuvių kalbos žodynai: Dabartinės lietuvių kalbos žodynas ir Didysis lietuvių kalbos žodynas ([www.lkz.lt](http://www.lkz.lt/)). Yra autorinių lietuvių kalbos mokytojų svetainių, kuriose pateikiama informacija apie rašytojus, literatūrines sroves, egzaminus, pateikiami pamokų planai. Galima paminėti Visagino ,,Atgimimo" gimnazijos lietuvių kalbos mokytojos Dalės Gasiniauskienės svetainę (www.tts.lt). Naudojamos internetinės testavimo programos (žr. Testavimo programos), kuriose mokiniai individualiai ar per pamokas gali pasitikrinti lietuvių kalbos žinias. Internetas – pagrindinis informacijos šaltinis rengiantis kūrybiniams, projektiniams darbams.

**Testavimo programos.** Pastaruoju metu vis daugiau pasirodo testavimo programų. Vienos – tai parengti testai, kuriuos mokiniai atlikę gauna įvertinimą. Jas galima skirstyti į internetines ir lokalias. Yra nemažai internetinių portalų siūlančių mokiniams įsivertinti lietuvių kalbos žinias: [www.egzaminai.lt](http://www.egzaminai.lt/); [www.kurstudijuoti.lt](http://www.kurstudijuoti.lt/) ir kitos. Lokalios programos – tai švietimo ministerijos aprobuotos mokomosios kompiuterinės programos, kuriose yra testavimo galimybė. Kitos - tai testų rengimo programos, kuriomis mokytojai patys parengia testus. Tai *InfoTestas, Klausiu, HotPotatoes, TIK ir kt.* Pastarosios lietuvių kalbos mokytojų retai naudojamos, nes ne visi humanitarinių dalykų mokytojai turi pakankamas kompiuterines kompetencijas testams parengti.

### <span id="page-17-0"></span>2.2.Mokomosios kompiuterinės programos

Mokomąsias kompiuterines programas galima skirstyti į keletą grupių: taikomas lietuvių kalbos, literatūros ir kūrybinio ugdymo pamokose. Kalbant apie lietuvių kalbos mokymą galima dar išskirti mokomąsias kompiuterines programas naudojamas pradinėse klasėse. Nors jos skirtos pradinių klasių mokiniams, jas galima panaudoti dirbant ir 5-7 klasėse. Darbe aptariamos dažniausiai mokyklose naudojamos mokomosios kompiuterinės programos.

### <span id="page-18-0"></span>2.2.1. MKP, skirtos lietuvių kalbai mokyti pradinėse klasėse

1. **Kompiuterinis lietuvių kalbos žodynėlis I-IV klasei.** [18] Tai yra žodynėlis, kuriame pateiktos žodžių reikšmės, bei rašyba. Rašyba aiškinama atsižvelgiant į klases: vienaip aiškinama I-II klasių mokiniams, kitaip III-IV klasių mokiniams. Ši mokomoji programa – vizualinė, joje nėra jokių interaktyvių užduočių. Mokinys gali pasitikrinti, kaip rašomas žodis, perskaityti taisyklę.

2. **Mokomasis kompiuterinis lietuvių kalbos žaidimas I-II klasei**. [30] Tai interaktyvi mokomoji priemonė. Pateikiamas žodynas, žodžių reikšmės, žodžių rašybos taisyklės. Yra pratimų, kuriuose mokiniai turi pažymėti raides, sudėlioti žodžius. Ši MKP patraukli dar ir tuo, kad mokiniams viskas yra pasakoma žodžiu. Nebūtinai mokinys turi mokėti pakankamai gerai skaityti. Gausu iliustracinės medžiagos apie Lietuvos miestus, gamtą, istoriją.

**3. Užduočių kraitelė.** [47] Mokomoji kompiuterinė programa, kurioje pateiktos lietuvių kalbos, matematikos ir pasaulio pažinimo užduotys. Tai nėra interaktyvi programa, mokytojas pasirinktas užduotis išspausdina ir tada mokinys jas atlieka. Užduotys įvairios: raidžių įrašymas, teksto nurašymas, spalvinimas ir kt. Kiekvienoje klasėje (I-II kl) yra po vieną kūrybinę užduotį. Pirmokams pateikiami paveikslėliai iš skaitytų pasakų. Galima juos iškirpti ir sudėlioti, kaip mokinys pageidauja. Paveiksliukus reikia nuspalvinti, kiekvienam paveikslėliui sugalvoti po sakinį, kas ką veikia. Antrokų kūrybinė užduotis: duoti paveikslėliai iš vienos pasakos, reikia sudėlioti pasaką, paveikslėlius nuspalvinti.

**4. Mokomasis žaidimas vaikams ,,Šaltinėlis".** [31] Tai priedas prie vadovėlio. Žaidimas sukurtas animaciniu principu: veikėjai juda, kalba, skamba muzika. Žaidimo užduotis jungia siužetinė linija: berniukas ar mergaitė keliauja ir patiria įvairių nuotykių. Įveikti visas kliūtis padeda teisingai įrašyta raidė, žodis ir pan. Tai yra interaktyvios užduotys, mokančios ir lietuvių kalbos, ir darbo kompiuteriu įgūdžių.

#### <span id="page-18-1"></span>2.2.2. MKP lietuvių kalbos nagrinėjimo pamokoms

1. **Dabartinės lietuvių kalbos žodynas.** [5] Žodyne pateikta 80 tūkstančių žodžių ir 3000 svarbiausių Lietuvos ir pasaulio vietovardžių, straipsnių. Žodyne pateikti sunorminti žodžiai, teikiamos vartoti jų lytys, rašyba, kirčiavimas, paaiškintos svarbiausios žodžių reikšmės, glaustais pavyzdžiais parodytas tų žodžių junglumas ir vartosena, įdėta gana daug frazeologizmų. Šis žodynas gali būti naudojamas įvairiose klasėse, nes apima leksikologijos, kirčiavimo dalykus. Šiuo metu jau yra ne tik kompaktinis diskas, bet ir internetinis žodyno variantas.

2. **Kompiuterinis tarptautinių žodžių žodynas ,,Interleksis".** [19] Pateikta virš 2000 žodžių. Žodyne realizuota asociatyvinė paieška – pagal vieną ar kelis požymius randamas su jais susijęs žodis. Galima suformuluoti užklausas iš keletos žodžių. Žodžiai yra sukirčiuoti. Šis žodynas gali būti naudojamas mokant leksikologijos ir kirčiavimo.

3. **Lietuvių tarmės. I dalis.** [24] Tai žmogaus gyvenamosios aplinkos objektai, kurie įvardijami 120 pavadinimų. Visų pavadinimų paplitimas iliustruotas žemėlapiuose, paaiškintas jų aprašuose, kiekvieno linksniavimas ir kirčiavimas užfiksuotas ir grafiniu, ir garsiniu būdu, pateikta trumpa etimologija ir vartojimo istorija. Su sodybų statiniais supažindina ne tik trumpas etnografinis aprašas, bet ir spalvingi Lietuvos buities muziejaus vaizdai. Ši mokomoji programa gali būti naudojama mokant kalbotyros (tarmių), leksikologijos pamokose.

4. **Žodis po žodžio**. [15] MKP, kurioje pateikta žinių apie lietuvių kalbos leksiką, pateikti svarbiausi kalbos kultūros reikalavimai. Programoje išdėstyta teorija ir pateikti pratimai. Pratimuose reikia išbraukti neteisingai vartojamus žodžius arba pabraukti teisingus. Yra pratimų su kilnojamais žodžiais, kuriuos reikia sudėlioti į atitinkamas vietas. Taip pat pateikiami pratimai, kuriuose reikia pažymėti taisyklingus sakinius. ,,Žodis po žodžio" – mokomoji kompiuterinė programa su interaktyviais pratimais. Ši programa suteikia galimybę mokytojui sukurti ir savas užduotis.

5. **Kompiuterinis lietuvių kalbos žinynas**. [17] Tai informacinė kompiuterinė programa. Žinyne pateikta visa lietuvių kalbos sistema. Mokiniams ir mokytojams patogu, kad viskas pateikta vienoje vietoje.

6. **Lietuvių kalbos kompiuterinis sąvadas**. [14] Tai dažniausiai naudojama lietuvių kalbos mokomoji kompiuterinė programa. Joje pateikiama informacija apie aktualiausias rašybos taisykles: ia ir e rašymas, nosinių raidžių rašyba, linksniavimas. Programoje yra daug interaktyvių pratimų, diktantų, kuriuose mokiniai įrašo reikiamas raides, darbą tikrina ir vertina programa. Yra užduočių – žaidimų. Mokinys,įrašęs teisingas raides, padeda velniukui surasti lobį. Parinkdamas teisingas priesagas stato namą, jei priesagos negeros – namas griūva. Yra raidžių įrašymo labirintas (labai mokinių mėgstamas žaidimas), kuriuo eidamas vaikas renka raktus, gauna gyvybes, jas praranda – mokomasi žaidžiant.

7. **Lietuvių kalbos bendrinė tartis**. [35] Tai kompaktinė plokštelė su lietuvių kalbos taisyklingos tarties įrašais. Kompaktinė plokštelė skiriama bendrojo lavinimo ir aukštosioms mokykloms. Ji skirta mokytis taisyklingos tarties.

8. **Eksternas**. [6] Mokomoji kompiuterinė programa, skirta 10-12 klasės mokiniams. Joje pateikiama rašybos ir skyrybos teorinė medžiaga. Programoje yra daugiau nei 100 žinias ir įgūdžius padedančių įtvirtini interaktyvių testų.

Kai kurios programos jau beviltiškai paseno. Kaip tokią galime paminėti tik DOS aplinkoje veikiančią "Lietuvių kalba 5, 6, 7 klasėms". Puikus sumanymas – linksniavimo programa. Bet kildavo problemos dėl kompiuterių derinimo, kad visada būtų galima naudotis lietuviškais rašmenimis. Penktokams ir šeštokams yra programa "Taiklus kirtis", devintoje ir dešimtoje klasėse įgytas žinias galima pasitikrinti programa "Kirčiavimas", "Skyryba", deja, su naujesniais kompiuteriais šios programos neveikia.

#### <span id="page-20-0"></span>2.2.3. MKP, skirtos literatūros mokymui

1. **Lietuvių tautosaka**. [25] Bene populiariausia literatūros pamokoms skirta mokomoji - informacinė kompiuterinė priemonė. Joje pateikiama informacija apie visas tautosakos rūšis: pasakojamąją, dainuojamąją, smulkiąją ir apeiginę. Trumpai pristatomas kiekvienas tautosakos žanras: pristatomos pasakų rūšys, dainų skirstymas, supažindinama su smulkiosios tautosakos žanrais. Mokomojoje programoje pareikiama informacijos iš tautosakos tyrinėjimo istorijos. Įdėta šiuolaikinės tautosakos pavyzdžių. Programoje pateikiama vaizdo medžiagos, susijusios su liaudies papročiais ir tradicijomis (vestuvės, laidotuvės, krikštynos ir kt). Nemažai lietuvių liaudies dainų, raudų įrašų. Ši mokomoji kompiuterinė programa suteikia galimybę mokiniui pajusti liaudies dainų savitumą, ypatingai atkreiptinas dėmesys į raudas. Programoje yra keletas interaktyvių testų. Pateikiami klausimai su pasirenkamais atsakymais iš tautosakos teorijos.

Literatūros pamokose dažnai naudojamos kompaktinės plokštelės su aktorių skaitomais lietuvių ar užsienio rašytojų kūriniais. Šiuo metu leidžiama kolekcija ,,Lietuvių aktorių balsai" – tai kompaktinės plokštelės, kuriose įskaityti literatūros kūriniai (daugiausia poezija). Kūrinius įskaitę patys rašytojai. Literatūros pamokose tinka naudoti ir muzikinius įrašus, kuriuose skamba lietuvių klasikų eilės, lietuvių liaudies dainos, nes tai neatsiejama tautosakos mokymo dalis.

Apibendrinant lietuvių kalbos pamokoms skirtas mokomąsias kompiuterines priemones galima drąsiai teigti, kad jų nėra daug. 2.1 lentelėje pateikta mokomųjų kompiuterinių programų lietuvių kalbai mokyti lyginamoji analizė. Yra interaktyvių priemonių skirtų lietuvių kalbos sistemos suvokimui – gramatinių žinių tikrinimui, keletas programų su interaktyviais testais literatūros teorijos žinioms patikrinti. Kalbos kūrybingumui ugdyti mokomųjų kompiuterinių programų nėra. Tai yra dėl to, kad mokomosios kompiuterinės programos tikslas yra mokinį supažindinti, sudaryti galimybę atlikti patikrą ir įvertinti jo rezultatus. Nėra galimybės kompiuteriu įvertinti kūrybinio darbo: rašinio, interpretacijos, atpasakojimo. Todėl negalima (kol kas) sukurti mokomosios kompiuterinės programos, kurios pagalba mokinys kurtų tekstą ir pati programa įvertintų. Galima kalbėti tik apie mokomąją kompiuterinę programą, kuri padėtų mokytis kurti tekstą.

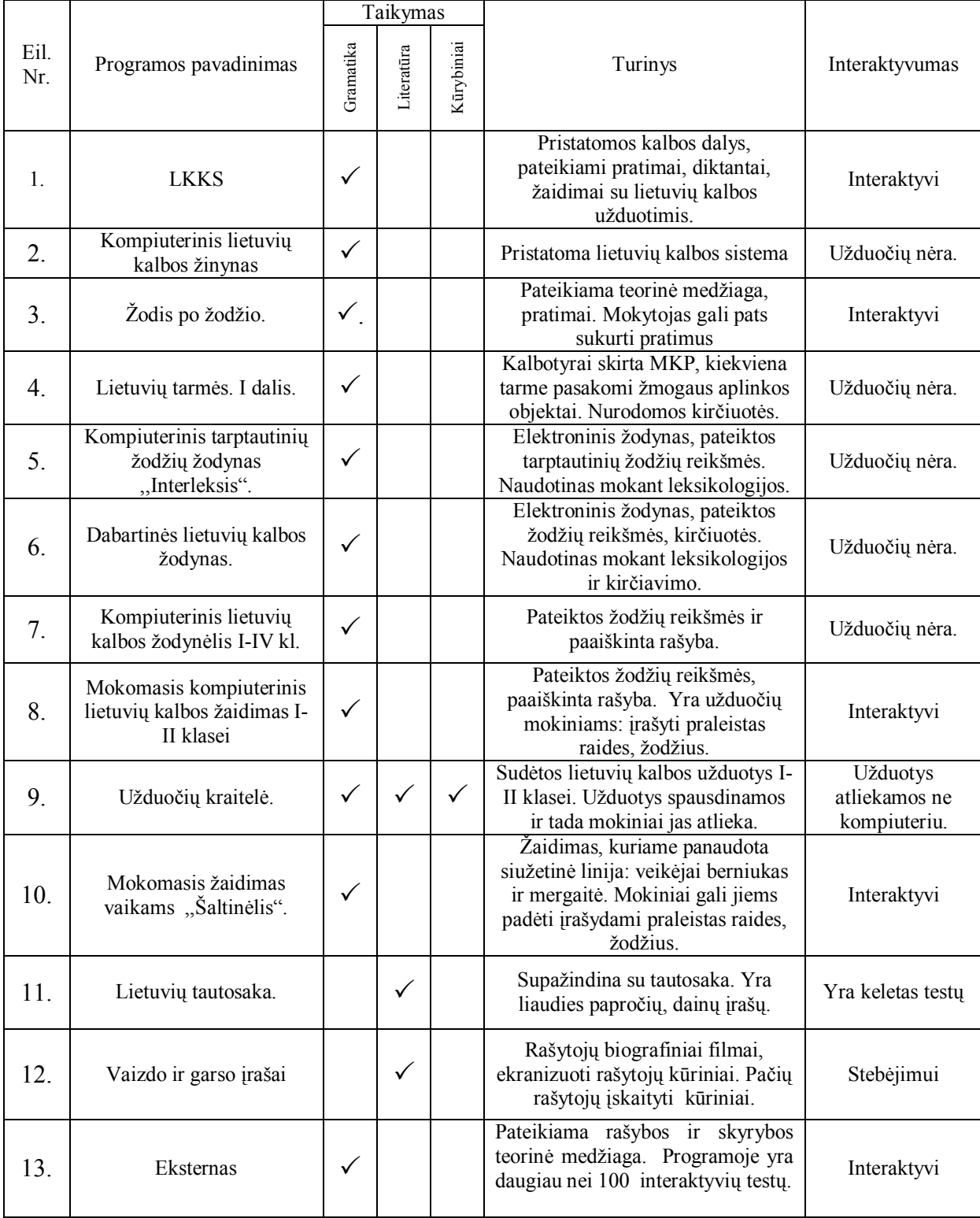

<span id="page-21-0"></span>2.1 lentelė MKP lietuvių kalbai mokyti lyginamoji analizė

Literatūrinių tekstų generavimas pasaulyje žinomas jau pakankamai seniai (1928 m. rusų mokslininkas V. Propp). Tačiau mokomųjų kompiuterinių programų, kurios būtų naudojamos lietuvių kalbos kūrybingumui ugdyti ( teksto kūrimui mokyti) nėra.

Išanalizavus esamą situaciją kūrybingumo ugdymo srityje galima daryti šias išvadas:

1. Kūrybingumo ugdymas yra vienas svarbiausių asmenybės ugdymo uždavinių.

2. Šiais informacinių technologijų laikais kūrybingumui ugdyti turi būti naudojamos informacinės komunikacinės technologijos.

3. Trūksta mokomųjų kompiuterinių priemonių lingvistiniam kūrybingumui ugdyti.

## <span id="page-22-0"></span>3. TIRIAMOJO DARBO TIKSLAS IR UŽDAVINIAI

**Darbo tikslas** – pasinaudojant stebuklinių pasakų struktūrinės analizės rezultatais, sudaryti pasakos kompiuterizuoto komponavimo priemonę, kuri iš duomenų saugykloje esančių surinktų pasakų struktūrinių fragmentų V- VI kl. mokiniams leistų kurti pasirinkto sudėtingumo stebuklinio turinio pasakos scenarijų.

#### **Uždaviniai:**

1. Išnagrinėti literatūrą, susijusią su stebuklinių pasakų morfologine analize;

2. Atrinkti keletą žinomiausių pasakų ir suskirstyti jas į struktūrines dalis, parengti medžiagą kompiuterinei programai;

3. Sukurti kompiuterinę priemonę, leisiančią susikurti būsimos pasakos scenarijų;

4. Išbandyti kompiuterinę priemonę su mokiniais;

5. Atlikti mokinių ir mokytojų apklausą kompiuterinės priemonės įvertinimui.

#### <span id="page-23-0"></span>4. STEBUKLINIŲ PASAKŲ MORFOLOGINĖ ANALIZĖ

Paskutinieji XX a. dešimtmečiai pasižymėjo itin sparčia informacinių technologijų raida, padariusia perversmą moksle. Neaplenkė ji ir kalbotyros. Ištobulėję kompiuteriai leido sukaupti didelius tekstų kiekius ir taikyti jų analizei naujus metodus. Tekstai gali būti analizuojami įvairiausiais aspektais: fonetiniu, leksiniu, semantiniu, morfologiniu ir kt. Šiame darbe tekstas analizuojamas struktūriniu požiūriu. Tam labiausiai tinkamos stebuklinės pasakos.

Pasakas, kaip liaudies meninę kūrybą, pradėta užrašinėti gana vėlai, tik XIX a pradžioje. To pradininkai buvo vokiečių filologai broliai Jakobas ir Vilhelmas Grimai, kurie 1807 – 1811 m. išleido rinkinį ,,Vaikų ir šeimos pasakos". Pirmasis užrašęs lietuvių pasakas - Simonas Daukantas, 1835 m. išleido ,,Pasakos masių". Pastaruoju metu pagausėjo mokslininkų tyrinėjančių pasakos prasmę, sandarą. Jau neapsiribojama paviršutinišku pasakos supratimu, jų siužetų atpasakojimu, personažų apibūdinimu. Ieškoma gilesnės pasakos semantinės prasmės. Taip pat didelis dėmesys skiriamas pasakos struktūrai.

Dabartinėje folkloristikoje nėra vienodo pasakų skirstymo pagal žanrus. Įvairiuose šaltiniuose galima rasti skirtingus pasakų žanrus. Tautosakininkė Birutė Kerbelytė pateikia tokį pasakų skirstymą: pasakos apie gyvūnus, stebuklinės pasakos, pasakos-legendos, novelistės pasakos ir buitinės pasakos. Internetinė enciklopedija (Wikipedija) prie pastarojo B. Kerbelytės skirstymo dar prideda melų pasakas ir pasakas be galo. Literatūros žinyne (2003 m.) pateikiamas toks skirstymas: stebuklų, gyvulinės (arba žvėrių), buitinės (arba juokų), formulinės (arba grandininės) pasakos. Visi šaltiniai pateikia stebuklinių pasakų žanrą, jis yra gausiausias.

Stebuklinės pasakos - tai pačios neįtikinamiausios istorijos. To, kas vaizduojama stebuklinėse pasakose, gyvenime nėra. Taikliai ir glaustai aptarti stebuklines pasakas nėra lengva. Jos labai įvairios, skirtingų kūrybos klodų, nevienodos apimties ir sudėtingumo. Vienos labai glaustos, kitos – labai išplėtotos. Pasaulyje stebuklų pasakų yra užrašyta šimtai tūkstančių. Lietuvių tautosakos instituto kataloge stebuklinių pasakų skyriuje susisteminta apie 12 tūkstančių variantų. Bet stebuklinių pasakų siužetų skaičius ribotas. Tautosakininkas Leonardas Sauka teigia, kad ,,pagal siužetą galima išskirti tris ryškesnes pasakų grupes:

1) pasakojama apie susidūrimus su antgamtiniais priešininkais (slibinu, velniais, burtininkais ir kt.);

2) pasakojama apie vedybas su nepaprastos kilmės žmona (gulbe, varle, pele ir kt.);

3) pasakojama apie sunkius uždavinius, daug dėmesio skiriama nepaprastiems pagalbininkams (žirgui, baltam vilkui, seneliu ir kt.)."[Sauka, 1998:42].

Šiuolaikiniai pasakų tyrinėtojai pasakų siužetus laiko iš esmės stabiliais. Rusų tautosakininkas Vladimir Propp 1928 m. parašė savo garsų darbą "Pasakos (stebuklinės) morfologija", padariusį didelę įtaką teksto semiotikos darbams. Pradedant šiuo darbu, tekstų analizėje pereita nuo paviršinio lygio motyvų tyrimo prie giluminio struktūrų tyrimo. Savo knygoje ,,Pasakos (stebuklinės) morfologija". V. Propp įveda terminą pasakos morfologija. Morfologija tai yra mokslas apie formas. Vadinasi ir stebuklinėse pasakose yra aiškios formos, iš kurių ir yra sudaryta pasaka. Vienos pasakos sudėtinės dalys gali būti perkeliamos kitai pasakai.

V. Propp teigia, kad morfologijos požiūriu stebuklinės pasakos yra vienodos – visoms joms būdinga septynių personažų schema. Tai yra pasakoje veikia septynių tipų personažai: antipodas arba kenkėjas, dovanotojas, pagalbininkas, karalaitė, pasiuntinys, herojus, herojus-melagis. Pasakose keičiasi veikėjų vardai, gyvenimas, jų naudojami atributai, bet nesikeičia jų atliekamos funkcijos. Arba tas pačias funkcijas atlieka skirtingi veikėjai. Pasakoje gali būti ne visos funkcijos, tačiau funkcijų nuoseklumas yra labai svarbus ir jis išlieka, nors ir ne visos funkcijos panaudotos. V. Propp skiria net 31 veikėjų funkciją:

- 1. vieno iš šeimos narių išvykimas iš namų;
- 2. herojui skiriamas draudimas;
- 3. draudimas sulaužomas;
- 4. antipodas žvalgo situaciją;
- 5. antipodas išsiaiškina aukos situaciją;
- 6. antipodas stengiasi apgauti savo auką, kad užvaldytų jo turtą;
- 7. auka pasiduota apgavystei ir nenorėdama padeda priešui;

8. antipodas pakenkia vienam iš šeimos narių arba šeimos nariui ko nors trūksta, jis kažką nori turėti;

- 9. kreipiamasi į herojų pagalbos;
- 10. herojus sutinka;
- 11. herojus palieka namus;
- 12. herojus išbandomas, išbandymo metu įgis stebuklingą daiktą arba pagalbininką;
	- 13. herojus reaguoja į būsimo dovanotojo veiksmus;
	- 14. herojus gauna stebuklingą daiktą;
	- 15. herojus atsiranda ieškomo objekto teritorijoje;
	- 16. herojaus ir antipodo kova;
- 17. herojus laimi;
- 18. antipodas pralaimi;
- 19. pradinis trūkumas ištaisomas, surandamas dingęs daiktas;
- 20. herojaus grįžimas;
- 21. herojus persekiojamas;
- 22. herojus išsigelbsti nuo persekiotojo;
- 23. herojus neatpažintas grįžta namo arba į kitą šalį;
- 24. herojus-melagis pasinaudoja tikrojo herojaus laimėjimu;
- 25. tikrasis herojus yra patikrinamas duodant jam užduotį;
- 26. užduotis atliekama;
- 27. herojų atpažįsta;
- 28. atskleidžia herojaus-melagio arba antipodo negeroves;
- 29. herojui suteikiamas naujas įvaizdis:
- 30. antipodas arba nerojus-melagis nuteisiamas;
- 31. vestuvės, puota

Kiekvienai funkcijai suteikia raidinį kodą. Raidiniai kodai parinkti pagal žodį, pavyzdžiui: П – laimėjimas prieš antipodą. Konkrečiai situacijai yra parenkami skaitiniai indeksai :  $\Pi^1$  – kovos laimėjimas,  $\Pi^3$  – laimėtas kortų žaidimas ir t.t. Naudojant šiuos kodus galima užrašyti bet kokios pasakos funkcinę formulę. Tačiau visiškai pasakos negalima suskirstyti į veikėjų funkcijas, V.Propp išskiria funkcijų jungimo sakinius, kurie kiekvienoje pasakoje yra skirtingi, priklauso nuo pasirinktų pasakos veikėjų, pradinės pasakos situacijos.

Apibendrinant rusų tautosakininko stebuklinės pasakos analizę galima pasakyti, kad mokslininkas visose stebuklinėse pasakose išskiria septynis personažus ir 31 veikėjų funkciją (gali būti ir mažiau funkcijų). Pasakų pagrindą sudaro griežta siužetų tipų struktūra ir yra išskirtas baigtinis tos struktūros variantų skaičius.

Šias Prop idėjas toliau vystė Bremond (Prancūzija, 1966 m.). Jos tapo pagrindu Klein (Vokietija) parašytai programai, kuriančiai stebuklines pasakas. Deja, šia programa gaunami tekstai buvo per daug šiurkštūs ir primityvūs, pavyzdžiui: "Gyveno kartą Jonas. Tėvas buvo Petras. Motina buvo Ona. Jonas turėjo arklį. Netoliese atsirado lokys. Lokys suėdė arklį. ..." Sprendžiant šią problemą buvo pradėti naudoti semantiniai tinklai, freimai, scenarijai ir produkcijos, bei įvairios jų kombinacijos.

Naudojant personažų grupavimo principus, jų pasiskirstymą vaidmenimis 1980 metais naudojant LISP ir FRL kalbas buvo sukurta TALE programa įvairių rusiškų stebuklinių pasakų struktūroms kurti. TALE sistemoje pasaka suprantama kaip ekspozicija, tema ir postpozicija. Ją sudaro tarpusavyje susijusių įvykių seka. Žinios apie pasakų pasaulį ir jo savybes apibrėžiamos freimų sistema. Pasakos generavimui svarbi tiek pradinė informacija, tiek informacija, gaunama programos darbo metu, kuri pateikiama freimų išraiškomis. Tai gali būti tipinių veiksmažodžių ir tam tikrų veikėjų freimai. Pirmame programos etape formuojama veiksmažodžių freimų grandis ( gyveno, turėjo, atskrido, nunešė...); antrame etape užpildomi duomenys apie veikėjus (gyveno karalius, turėjo sūnų, atskrido gulbė, nunešė vaikelį...). Kitos sistemos dalys: TALE-3 ir TALE-4 praturtina struktūrą epitetais, metaforomis ir pan. Taip palaipsniui kuriama pasaka.

2001 metais Brauno universitete (Brown University) buvo vykdomas projektas ,,Pasakos ir kultūros pavasaris". Remiantis V. Propo stebuklinių pasakų morfologine analize buvo sukurtas pasakų generatorius, kuris iš esamų stebuklinių pasakų fragmentų sukuria naują pasaką. Vartotojui siūloma 31 veikėjo funkcija. Pasirinkus norimas funkcijas programa sugeneruoja pasaką. Nebūtina rinktis visas 31 funkciją, svarbu tai, kad programa išlaiko funkcijų eiliškumą (tai anot V. Propp yra būtina). Duomenų bazėje yra pateiktas tam tikras skaičius pasakų fragmentų ir pasirinkus norimas funkcijas sumodeliuojama pasaka. 4.1. paveikslėlyje pavaizduotas Propp pasakų generatoriaus langas. Pažymėtos tos veikėjų funkcijos, kurios buvo panaudotos kuriant pasaką. Apatinėje paveikslėlio dalyje matoma sukurta pasaka.

proppian fairy tale generator select your functions **Mahsentinn Mistrungle**  $\blacksquare$ interdiction **Pibranding S** victory  $\overline{\mathbf{y}}$  violation Treconnais v liquida **Eldelivery V**return **V** tricker Floursui Complicity **D**rescue juniper Villainv El unrecognized a  $\Box$ lack Flunfour  $\Box$  mediation difficult task **E**beginning c  $\triangledown$  solution departure **Elrecogniti** Dexposure<br>
Dexposure<br> *V* transfiguration *<u>El first</u>* functi Thero's reaction **Elreceipt of a ma**  $\overline{\mathbf{v}}$  punish guidance Wedding The earth rumbled and the trees<br>shook, and before the old hag<br>could spit another curse at me,<br>the ground beneath her split in<br>two, swallowing her rickety bones<br>and hollow heart. A girl with snow white hair came<br>to the house later that day,<br>looking for the man with the<br>leather-bottomed shows and coat<br>of dragon scales. She told me<br>of dragon scales. She told me<br>had ther huran, the reminant form and<br>m

<span id="page-26-0"></span>4.1 pav. Propp pasakų generatorius

Lietuvių stebuklinių pasakų tyrinėjimo srityje dirba tautosakininkė Birutė Kerbelytė. Knygoje ,,Liaudies pasakos prasmė" B. Kerbelytė išskiria elementariuosius siužetus ir aptaria jų struktūrą. Ji elementariaisiais siužetais vadina sudėtingų pasakų siužeto dalis. Tos dalys – siužetai, nes jos prasideda kokia nors apibrėžta situacija, jose vaizduojamas vienas dviejų personažų grupių susidūrimas dėl kokio nors materialaus ar nematerialaus objekto. Po susidūrimo objektas atitenka kitam savininkui arba pasilieka pas pirmąjį. Tie siužetai elementarūs lyginant juos su sudėtingais siužetais, tačiau jie gali būti ir labai glausti, ir išplėtoti. Elementariajame siužete domimasi vieno personažo likimu. Išskiriamas elementariojo siužeto herojus ir antipodas, kurie turi savo artimuosius: herojaus artimasis, antipodo artimasis ir neutralus personažas. B. Kerbelytė akcentuoja elementariojo siužeto struktūrą. Glaustame elementariajame siužete tyrinėtoja išskiria pradinę situaciją, herojaus veiksmą ir antipodo ar neįvardintos jėgos reakciją į jį; po to nusakomas rezultatas. Tie elementarieji siužetai gali būti ir labiau išplėtoti, tada kalbama apie sudėtinius elementariuosius siužetus. Sudėtinius elementariuosius siužetus sudaro negalintis būti savarankiškas įrėminimas ir šiame įrėminime esantis vienas ar keli paprasti elementarieji siužetai. Taip pat yra minimos ir elementariųjų siužetų samplaikos. Vieni elementarieji siužetai baigiasi teigiamai, kiti – neigiamai, ir tie elementarieji siužetai tik savo pabaiga ir skiriasi, visa kita sutampa. Stebuklinėse pasakose ši savybė panaudojama kuriant elementariųjų siužetų samplaikas, kai herojus vieną ar du kartus pasielgia teisingai, o antrą ar trečią kartą suklysta ir ką nors praranda. Taigi, Bronislava Kerbelytė stebuklines pasakas skaido į elementariuosius siužetus.

Apie stebuklinių pasakų kompoziciją rašo Leonardas Sauka knygoje ,,Lietuvių tautosaka". Autorius atskleidžia keletą svarbesnių pasakos sandaros bruožų. Lietuvių stebuklinės pasakos neturi išplėtotos ekspozicijos. Vienu kitu sakiniu atskleidžiama pradinė padėtis (ekspozicija). Pvz. ,,Buvo toks ponas nelabas ir turėjo tarną". Po trumpos ekspozicijos susiduriame su veiksmo užuomazga. (Pvz., ,,Tam tarnui leido visur vaikščioti, tik neleido eiti į vieną kambarį".) Vienose pasakose ko nors trūksta, kas nors yra pavogta, reikia ką nors atnešti, sugauti. Veiksmo pradžiai yra būdingas veikėjo išbandymas, o paskui veikėjo apdovanojimas. Kartais herojaus įgyti stebuklingi daiktai ir yra tai, ko ieškoma nuo pradžios. Tada tuo ir baigiama pasaka. Bet dažnai stebuklingi daiktai tėra priemonė tikslui pasiekti. Tada veiksmas plėtojasi toliau: skiriamas išbandymas, išbandymas įvykdomas iškart ar per kelis kartus. Dažniausiai lietuvių pasakose būna trys išbandymai. Pasakos baigiasi savęs ar kitų išgelbėjimu. Sudėtingo siužeto pasakose, tuo metu, kai įvykdyti visi trys išbandymai, atsiranda dar vienas pasakos atsišakojimas, nes daiktas, kurį herojus atgavo, vėl yra pavagiamas. Tuomet vėl herojus bandomas kitais veiksmais. Stebuklinės pasakos paprastai pabaigiamos vestuvėmis, puota ar ilgu ir laimingu gyvenimu.

Tautosakininkė Gražina Kadžytė, kaip ir L. [Sauka](#page-28-1), pateikia supaprastintą stebuklinės pasakos struktūrą: išskiria pasakos ekspoziciją, užuomazgą, būtinai tris veikėjo išbandymus,

atlyginimą ir formulinę pabaigą<sup>2</sup>. Visose pasakose būna mažiausiai trys herojaus išbandymai. Visus juos atlieka. Pasaka nutrūktų, jei herojus neįveiktų išbandymo. Tokią pasakos struktūrą iliustruoja 4.2 paveikslėlyje esanti schema. Joje aiškiai matome, kad veikėjui neatlikus išbandymo pasaka baigiasi.

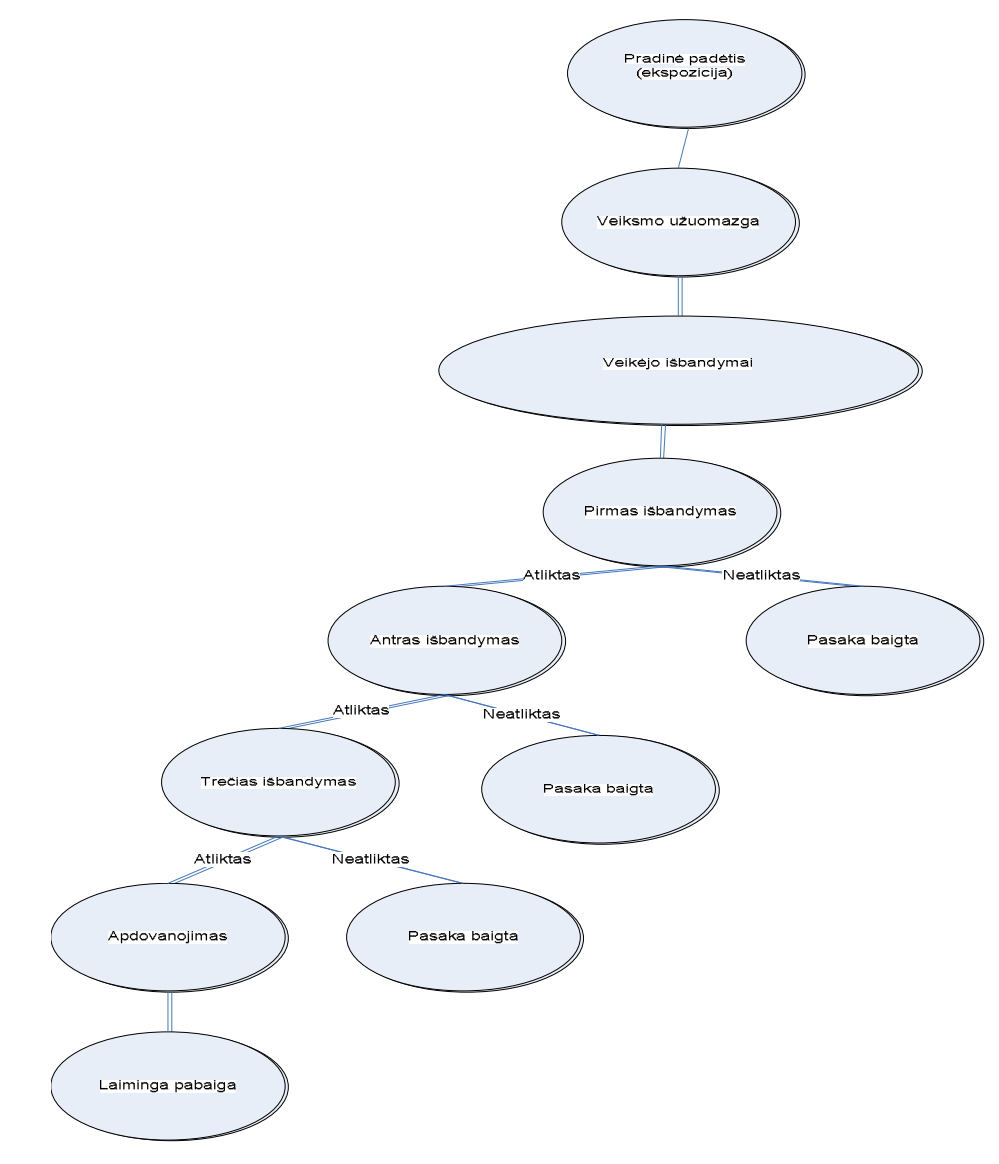

<span id="page-28-0"></span>4.2 pav. Pasakos struktūrinė schema

■ Pradinė padėtis (ekspozicija).

Nėra ilga. Vienu kitu sakiniu nusakoma pasakos pradžia ( ,,Gyveno kartą trys broliai: du protingi, o trečias kvailas...", Gyveno vienas karalius ir turėjo sūnų..."). Kartais ekspozicija gali būti labai išplėsta paryškinant pasakos senumą, karaliaus turtingumą.

■ Veiksmo užuomazga

Tai yra veiksmo pradžios įvykiai. Dažniausiai tose pasakose ko nors trūksta, kas nors yra pavogta, reikia ką nors atnešti, surasti. Trijų brolių motyve broliai eina laimės ieškoti,

<span id="page-28-1"></span><sup>&</sup>lt;sup>2</sup> Gražinos Kadžytės mintys apie stebuklinės pasakos struktūrą išsakytos 2004 m. Vilniuje Lietuvių literatūros ir tautosakos institute surengtame seminare lietuvių kalbos mokytojams ,,Tautosakos tekstų analizė"

žmonos susirasti. Labai dažnai sutinkami senukai, kurie neturi vaikelio ir pasodinę augalą netikėtai jo sulaukia.

## § Veikėjo išbandymai

Veikėjo išbandymų stebuklinėse pasakose yra būtinai trys. Jei veikėjas neatlieka duotos užduoties, jis negauna kitos užduoties, pasaka neturi prasmės. Beveik visada pasakose šalutiniai veikėjai, išbandantys herojų, jam dovanoja įvairių stebuklingų daiktų. Jų dėka herojus gali įveikti didžiausius sunkumus.

## § Apdovanojimas

Apdovanojimas yra gaunamas atlikus visus tris darbus. Tai gali būti stebuklingi daiktai, kurie padeda atgauti dingusią karalaitę arba pati atsiradusi karalaitė gali būti skirta nugalėtojui kaip atpildas. Šis variantas labai dažnas stebuklinėse pasakose – karalaitė atitenka nugalėtojui.

## § Laiminga pabaiga

Pasakos visada turi laimingą pabaigą. Dažniausiai stebuklinės pasakos baigiasi vestuvėmis. Pasakose apie pamotę raganą ragana visada yra sunaikinama. Stebuklinių pasakų būdinga pabaiga ,,Ir aš ten buvau..."

## <span id="page-30-0"></span>5. MOKOMOJI KOMPIUTERINĖ PRIEMONĖ ,,PASAKOS SCENARIJUS"

Mokomoji kompiuterinė priemonė ,,Pasakos scenarijus" yra skirta 5 (6) klasės mokiniams. Priemonė bus naudojama lietuvių kalbos pamokose, su ja dirbs mokytojas lituanistas. Tad kuriant šią priemonę buvo svarbu, kad ji būtų paprasta, suprantama, lengvai valdoma.

Priemonės kūrimui panaudotas kompiuterinio modeliavimo metodas. Modeliavimas – vienas iš svarbiausių žmogaus veiklos būdų. Prieš pradėdami kokį nors darbą, turime įsivaizduoti, nuo ko jį pradėti, kokie galėtų būti darbo rezultatai, kokie galimi darbo atlikimo etapai. Modeliavimo pradžia – objekto, proceso, reiškinio prototipas. Modeliavimo pabaiga – sprendimo priėmimas: arba sukuriamas naujas objektas, kurio modelį mes nagrinėjome, arba pageriname jau egzistuojantį objektą, arba gauname apie šį objektą papildomų žinių. Dažnai kuriamas naujas objektas yra komponuojamas iš kompiuterio saugykloje esamų fragmentų, t.y. tam tikrų struktūrinių elementų. Taigi, tam tikra prasme, modeliavimas ir komponavimas yra neatsiejami procesai.

Pasakos scenarijaus modeliavimo prototipu pasirinkta stebuklinė pasaka, kurią galima įvardinti kaip tam tikrą probleminę sritį. Kaip jau buvo minėta ankstesniuose skyriuose, tos pačios struktūrinės dalys pasikartoja beveik visose stebuklinėse pasakose: viena pradžia, trys išbandymai ir viena pabaiga (1:3:1). Vadinasi, jos gali būti perkeliamos iš vienos pasakos į kitą. Pagal modelį 1:3:1 galima kurti naujas pasakas. Parenkami visoms stebuklinėms pasakoms būdingi siužetiniai elementai ir iš jų komponuojamas pasakos scenarijus. Vadinasi, kompiuterinis modeliavimas ir komponavimas yra tinkamiausi tokios kūrybinės veiklos imitavimo metodai, kurie gali būti įgyvendinami pakankamai suprantamais būdais, naudojant nesudėtingas informacines technologijas

Mokomosios kompiuterinės priemonės sukurtas rezultatas – scenarijus. Scenarijumi vadinamas standartinių, tarpusavyje susijusių faktų ir veiksmų formalizuotas aprašas, kuris apibrėžia tipinę probleminės srities situaciją. Tai gali būti veiksmų arba procedūrų seka, nusakanti tikslo siekiančių veikėjų elgseną, elgsenos planavimas. Pirmasis 1975 metais scenarijaus terminą pasiūlė amerikiečių mokslininkas R. C. Schank. Jo sistemoje scenarijais buvo tam tikros freimų struktūros. Kiekvieną scenarijų sudaro lizdų rinkinys ir jų reikšmės, kuriomis aprašomos rolės ir scenų seka. Veiksmų seka scenose turi priežastinį ryšį.

 Sukurtame pasakos scenarijuje yra rolės, scenos. Jos viena su kita susijusios, vedančios link to paties tikslo. 5.1 paveiksle pavaizduotas galimos pasakos scenarijus.

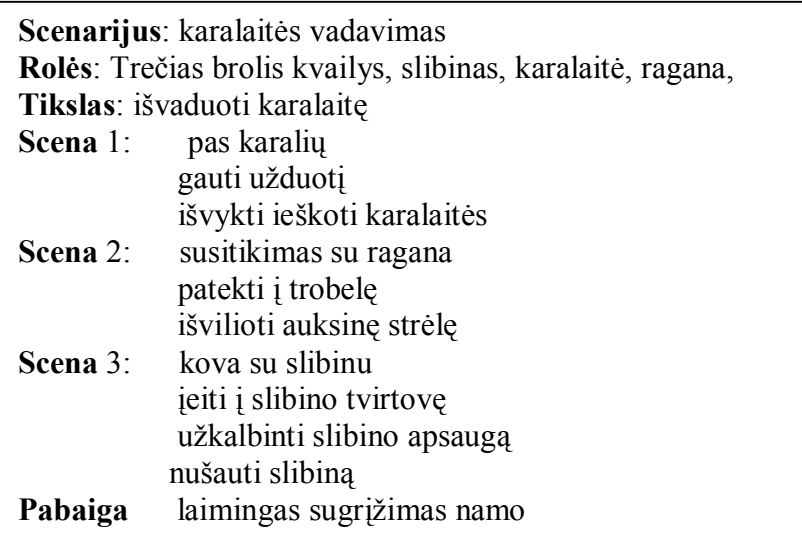

<span id="page-31-1"></span>5.1 pav. Pasakos scenarijus

#### <span id="page-31-0"></span>5.1. Kompiuterinės priemonės sukūrimo terpė, struktūrinės dalys

Išanalizavusi studijas, nagrinėjančias stebuklinių pasakų struktūrinę analizę, manau, kad 5-6 klasių mokinių lygiui tinkančią stebuklinių pasakų struktūrą pateikia Leonardas Sauka ir Gražina Kadžytė. Lietuvių kalbos pamokose akcentuojama pasakos tradicinė pradžia, trys veikėjo išbandymai ir formulinė pabaiga. Naudojant šią stebuklinės pasakos struktūrą sukurta mokomoji kompiuterinė priemonė žemesniųjų klasių mokiniams (5-6 klasei). Ši priemonė padės mokiniui labai greitai sumodeliuoti norimos pasakos scenarijų. Mokinys pasirenka siūlomas struktūrines dalis: vieną pradžią, tris išbandymus, ir pabaigą. Išbandymas taip pat nėra vientisa pasakos dalis. Ją sudaro veikėjas, stebuklingas daiktas, vieta, kurioje vyksta išbandymas ir išbandymo (kaip atskiro elementariojo siužeto) pradžia. Visas pasirinktas ar parinktas struktūrines dalis sudėlioja, išspausdina. Tai yra būsimos pasakos scenarijus. Mokinys turi tik papildyti pasakos scenarijų, nuosekliai sujungti į visumą: sutvarkyti veikėjų vardus, priderinti pradžią ir pabaigą, suderinti vietą ir laiką. Parašyti reikiamas jungiamąsias dalis. Tai mokinio kūrybinis darbas.

Mokomoji kompiuterinė pasakų komponavimo priemonė ,,Pasakos scenarijus" sukurta FrontPage programa (HTML kalba), panaudojant JavaScript kalbos elementus. Tai yra internetinės svetainės tipo priemonė.

 Priemonė sudaryta iš dviejų dalių – dviejų būdų kurti pasakos scenarijų. Dalis jungia pagrindinis puslapis, kuriame mokinys gali rinktis pasakos modelio kūrimo būdą. Mokomosios priemonės struktūrinė schema pavaizduota 5.2 paveikslėlyje.

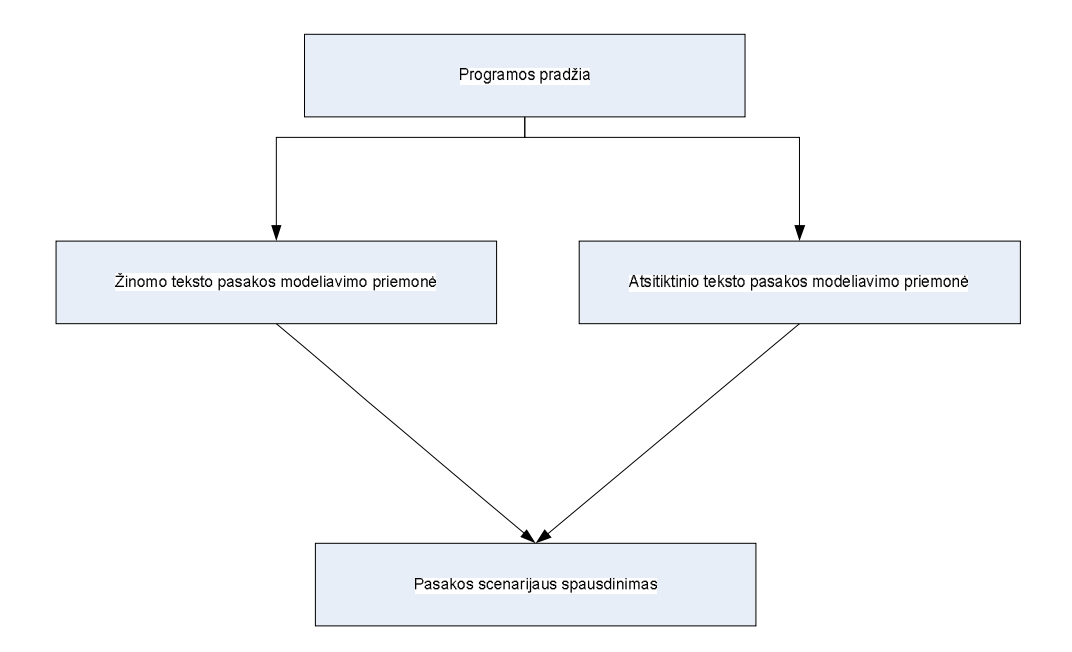

<span id="page-32-1"></span>5.2 pav. Kompiuterinės mokomosios priemonės struktūrinė schema

**Pirmas pasakos scenarijaus kūrimo būdas** – mokinys, matydamas pasakos pradžios ir pabaigų turinį, veikėjus, stebuklingus daiktus, galės pats pasirinkti, kokius tekstus rinksis pasakos scenarijui. Šis variantas yra patogesnis tiems, kurie iš karto nori susikurti tvarkingą, nuoseklų pasakos scenarijų. Kuriant tekstą jau daug mažiau reikia redaguoti veikėjus, stebuklingų daiktų funkcijas, galima pasirinkti ir labiau tinkančią pradžią bei pabaigą.

**Antras pasakos scenarijaus kūrimo būdas** - mokinys renkasi struktūrines dalis nematydamas turinio. Renkasi atsitiktines pasakos struktūrines dalis. Mokinio kūrybinis procesas abiem atvejais panašus – pakoreguoti veikėjų vardus, vietą, nuosekliai išdėstyti herojaus išbandymus.

### <span id="page-32-0"></span>5.1.1. Žinomo teksto pasakos scenarijaus kūrimas

Kaip jau minėta skyriaus įžangoje mokomosios kompiuterinės priemonės kūrimui buvo pasirinkta FrontPage tinklapių kūrimo programa. Pirmoji programos dalis yra hipertekstiniai puslapiai, sujungti nuorodomis. Pradiniame puslapyje (*index.html*) mokinys, pasirinkęs pasakos scenarijaus kūrimą pagal pasirenkamus tekstus (programos langų kopijos – Priede Nr.3), gali rinktis vieną iš trijų dažniausiai sutinkamų pasakų motyvų: pamotės raganos, trijų brolių ir užburtos karalaitės. Aktyvuoja pasirinktą motyvą ir atveria langą su pasakos struktūrinių dalių pavadinimais. Pasirinkęs *Įžangą* mokinys patenka į langą, kuriame pateikti kelių įžangų autentiški tekstai. Išsirinkęs tinkamą tekstą, jį nukopijuoją. Aktyvavęs nuorodą *Pasakos scenarijus* atveria formą ir nurodytame lauke įklijuoja nukopijuotą tekstą. Nuorodų pagalba pereinama per visas struktūrines dalis, jos nukopijuojamos ir įklijuojamos *Pasakos scenarijaus* formoje. (*Pasakos scenarijaus* formos langas sutraukiamas ir norint kopijuoti kitą dalį vėl išskleidžiamas.) Taip mokinys sukuria pasakos scenarijų, išsispausdina ir pagal jį sukuria pasaką.

 Kiekvieną motyvą sudaro keturios dedamosios: įžanga, veikėjai, stebuklingi daiktai, veiksmo vieta ir pabaiga.

Pasakos scenarijaus dedamosios:

**Įžanga.** Pateikta po 5 autentiškas pasakų įžangas kiekvieno motyvo. Iš viso 15 įžangų.

**Veikėjai**. Atrinkti 30 populiariausių pasakų veikėjų. Visiems trims motyvams galimi tie patys veikėjai.

**Stebuklingi daiktai.** Mokomojoje priemonėje pateikiama 30 dažniausiai randamų pasakose stebuklingų daiktų. Jie vis gali būti panaudojami bet kuriame motyve.

**Išbandymų vieta**. Mokomojoje programoje pateikiama 15 vietą reiškiančių žodžių. Visiems motyvams išbandymo vietos gali būti tos pačios. Parinktos populiariausios veiksmo vietos.

**Pabaiga.** Atrinkta po 5 autentiškų populiariausių pasakų pabaigų kiekvienam pasakos motyvui. Iš viso 15.

**Rezultatas** – pasakos scenarijus. Jį mokinys išspausdina. Pagal sukurtą pasakos scenarijų kuriama pasaka – kūrybinis mokinio darbas.

**Vaizdingi posakiai.** Mokiniams pateikiama dažniausiai pasakose sutinkamų vaizdingų posakių (Priedas Nr.1), kuriuose panaudoti archainiai žodžiai ar žodžių formos, vaizdingesni veiksmažodžiai, nebevartojamos dviskaitos formos. Mokinys juos gali panaudoti rašinyje. Taip pat mokinys gali panaudoti MKP pateiktus autentiškus veikėjų išbandymus, veiksmo užuomazgas. (Priedas Nr.2)

Pasakų struktūrinių elementų tekstas yra surašytas *html* puslapiuose, lentelėse. Kai kuriose lentelėse yra palikta tuščių langelių, į kuriuos mokytojas, mokantis dirbti FrontPage programa, gali įrašyti savo parinktų pasakos įžangų, veikėjų, stebuklingų daiktų ir kt. Yra sudaryta galimybė pačiam mokytojui papildyti priemonę.

5.1 lentelėje pavaizduotas žinomo teksto pasakos scenarijaus komponavimo principas. Mokinys pasirenka vieną pradžią, tris išbandymų pradžias, tris veikėjus, tris stebuklingus daiktus, tris vietas, kuriose vyks veiksmas ir pabaigą. Koks būtų sukurtas scenarijus pagal šį pasirinkimą, pavaizduota 5.3 paveikslėlyje.

<span id="page-34-0"></span>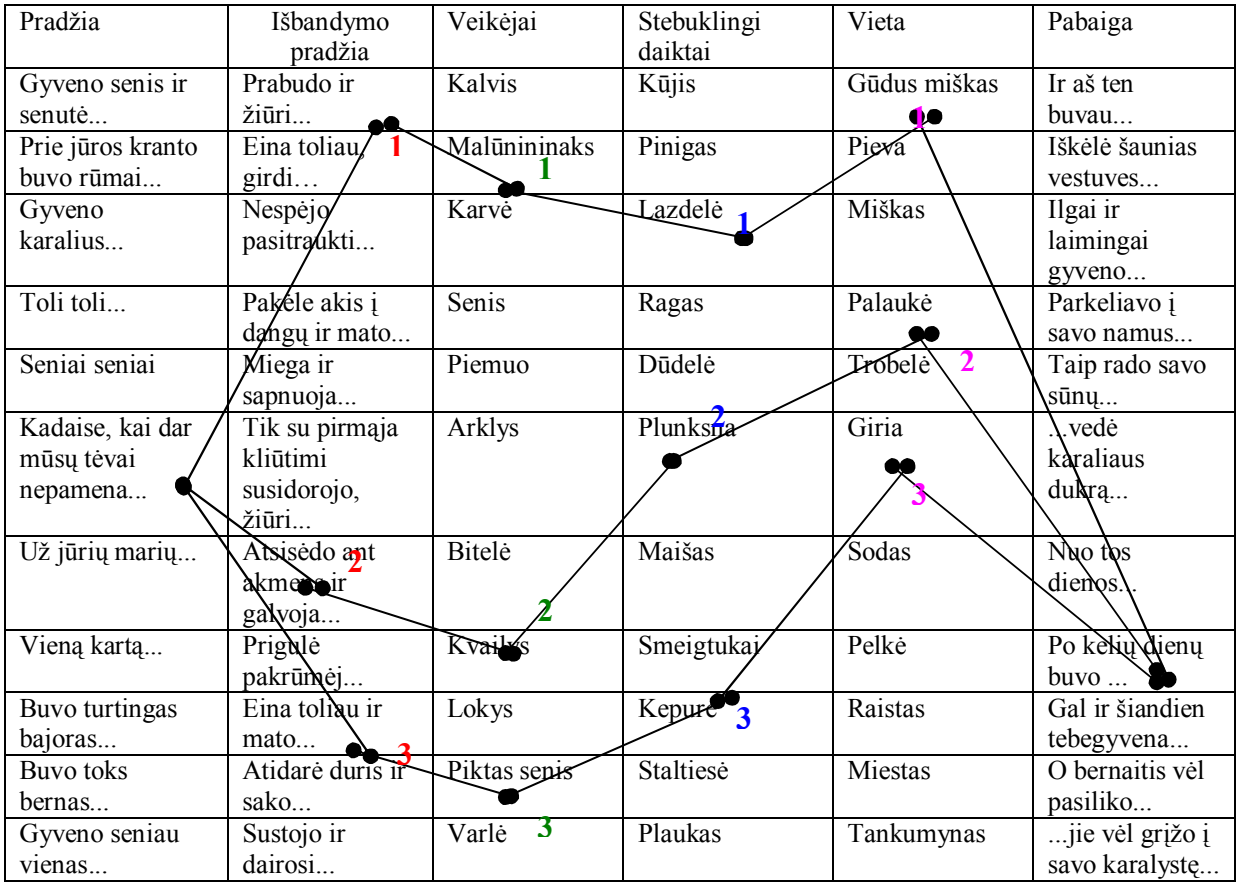

**Pradžia**: Kadaise, kai dar mūsų tėvai nepamena... **I išbandymo pradžia**: Prabudo ir žiūri... **Veikėjas**: Malūnininaks **Stebuklingas daiktas**: Lazdelė **Vieta**: Gūdus miškas **II išbandymo pradžia**: Atsisėdo ant akmens ir galvoja... **Veikėjas**: Kvailys **Stebuklingas daiktas**: Plunksna **Vieta**: Palaukė **II išbandymo pradžia**: Eina toliau ir mato... **Veikėjas**: Piktas senis **Stebuklingas daiktas**: Kepurė **Vieta**: Giria **Pabaiga:** Po kelių dienų buvo ...

<span id="page-34-1"></span>5.3 pav. Pasakos scenarijus sumodeliuotas pagal 6.1 lentelės kombinaciją

### <span id="page-35-0"></span>5.1.2. Atsitiktinės pasakos scenarijaus kūrimas

Atsitiktinės pasakos scenarijaus kūrimas skiriasi tuo, kad mokinys renkasi struktūrines pasakos dalis nematydamas teksto. 5.2 lentelėje pavaizduotas atsitiktinės pasakos scenarijaus komponavimo metodas.

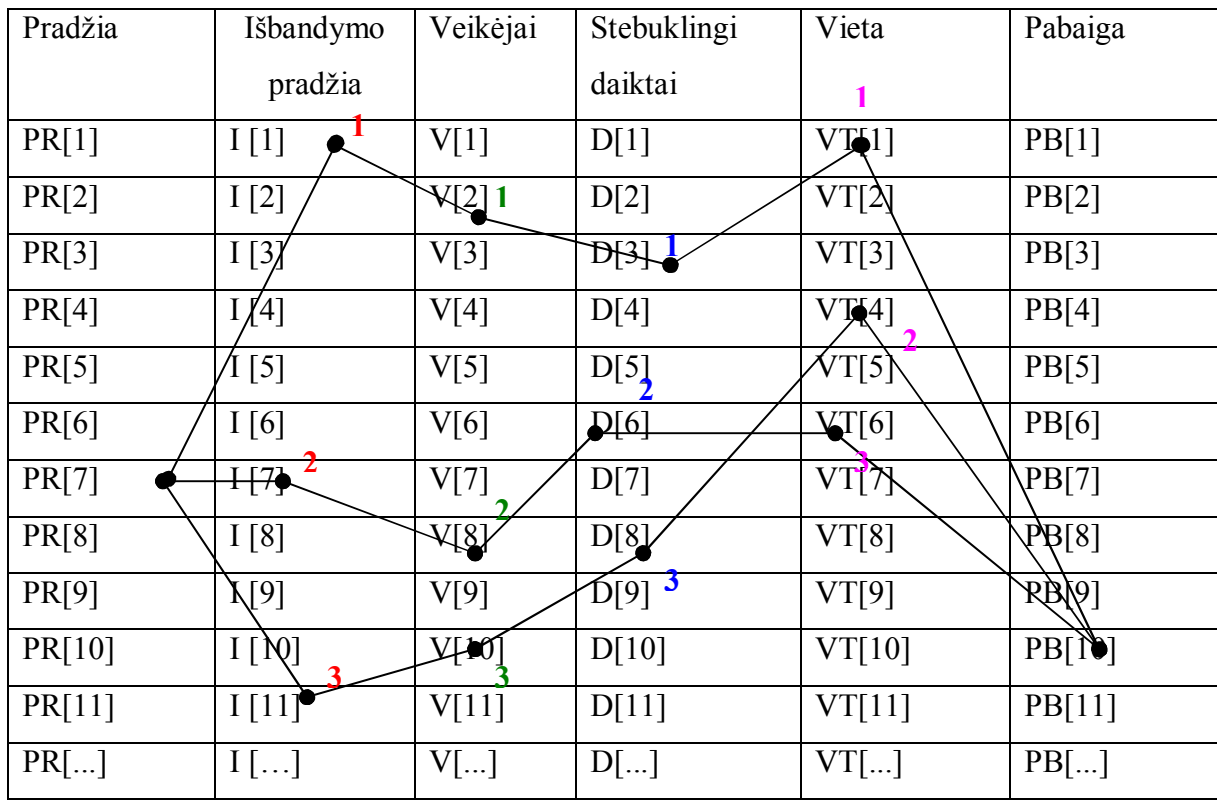

<span id="page-35-1"></span>5.2 lentelė Atsitiktinės pasakos scenarijaus komponavimo metodas

 Komponavimo metodo esmė yra ta, kad iš atskirų dalių yra sukuriamas naujas kūrinys, šiuo atveju pasakos scenarijus. Mokinys priemonės pagalba renkasi atsitiktines struktūrines dalis: pasakos pradžią (PR[1]), tris išbandymų pradžias ( I[1], I[7], I[11]), tris veikėjus (V[2], V[8], V[10]), tris stebuklingus daiktus (D[3], D[6], D[8]), tris vietas, kuriose vyks veikėjo išbandymas (VT[1], VT[4], VT[6]), ir vieną pabaigą (PB[10]). Visą tai nuosekliai susumavusi programa gautų tokią formulę:

Pasakos scenarijus = PR[1] + I[1] + V[2] + D[3] + VT[1] + I[7] + V[8] + D[6] +  $+ V T[4] + I[11] + V[10] + D[8] + V T[6] + PB[10]$ 

Kintamiesiems priskyrus reikšmes - įrašius reikiamą tekstą, programa sugeneruoja pasakos scenarijų.

Tokiu principu yra pagrįstas mokomosios kompiuterinės priemonės ,,Pasakos scenarijus" stebuklinės pasakos generavimas atsitiktiniu būdu. Sukurta 16 dalių, kurios šioje programoje gali turėti daugiausia 10 elementų. Elementų (kintamųjų) reikšmės yra tekstas –

pasakos struktūrinių dalių tekstas. Programa atsitiktiniu būdu (sukurta funkcija *function random*) parenka vieną elementą iš kiekvienos pažymėtos dalies. Sukurta generavimo funkcija. Pažymėjus pasirinktą langelį, programa ieško nurodytos dalies atsitiktinio elemento, jei langelis nepažymimas, programa neparenka jokio teksto. Teksto parinkimui ar neparinkimui panaudoti sąlyginiai sakiniai (if). Teksto lauko reikšmė yra lygi visų parinktų elementų (kintamųjų) reikšmių sumai. Kadangi kiekvieno elemento reikšmė – tekstas, tai teksto lauke ,,sudedamas" tekstas.

Pasakos struktūriniai elementai yra įrašyti programos tekste, kaip kintamųjų reikšmės. Šią programos dalį mokytojas papildys tik keisdamas programavimo tekstą.

 Kiekvienas interaktyvus langelis atitinką vieną pasakos struktūrinį elementą. Išskyrus pradžiai ir pabaigai yra skirta po du langelius. Nesvarbu, kokia eilės tvarka mokinys pažymės langelius, programa sudėlios tekstą taip, kokia eilės tvarka yra išdėstyti langeliai, nes tokia pačia tvarka programoje yra surašyti sąlyginiai sakiniai parenkantys struktūrines dalis.

Taigi, mokinys, pasirinkęs atsitiktinės paskos modeliavimo būdą patenka į langą, kuriame pažymi reikalingas struktūrines dalis: vieną pradžią, tris išbandymų pradžias, tris veikėjus, tris stebuklingus daiktus, tris vietas, kuriose vyks veikėjo išbandymas, ir vieną pabaigą. Pasakos modeliavimo priemonės atsitiktiniu būdu langas pateiktas 6.5 paveikslėlyje. Pasirinkęs norimas dalis, spaudžia mygtuką *Sukurti* ir į teksto lauką išvedamas pasakos scenarijus.(6.6 paveikslėlis). Jį mokinys išspausdina naudodamas mygtuką *Spausdinti*. Sugeneruotos pasakos scenarijaus pavyzdys pateikiamas 4 priede. Pagal susikurtą scenarijų mokinys parašo pasaką, kurią vertina mokytojas.

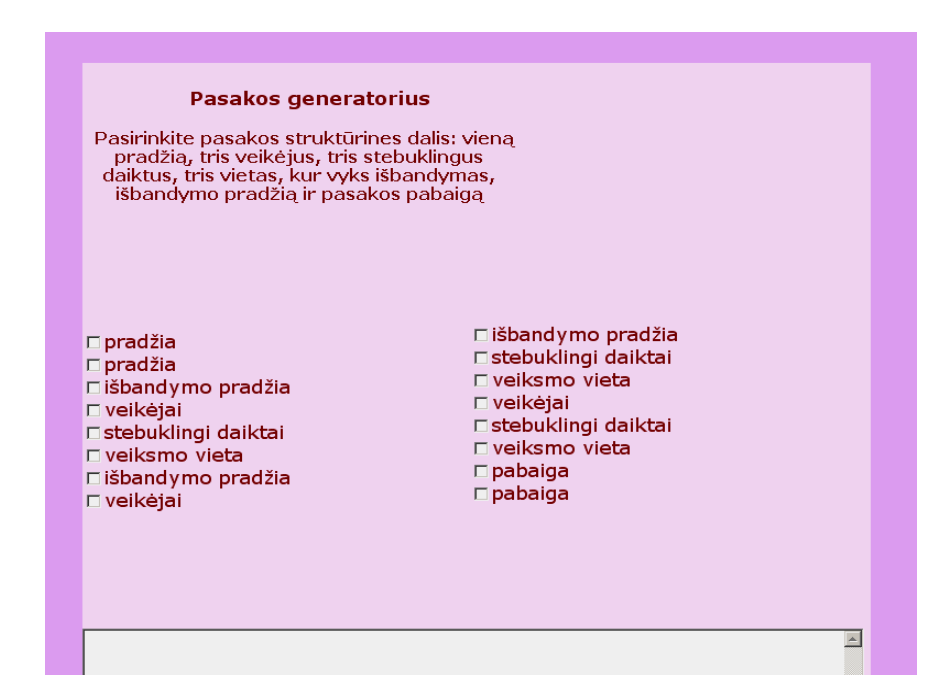

<span id="page-36-0"></span>5.4 pav. Pasakos scenarijaus komponavimo priemonė atsitiktiniu būdu

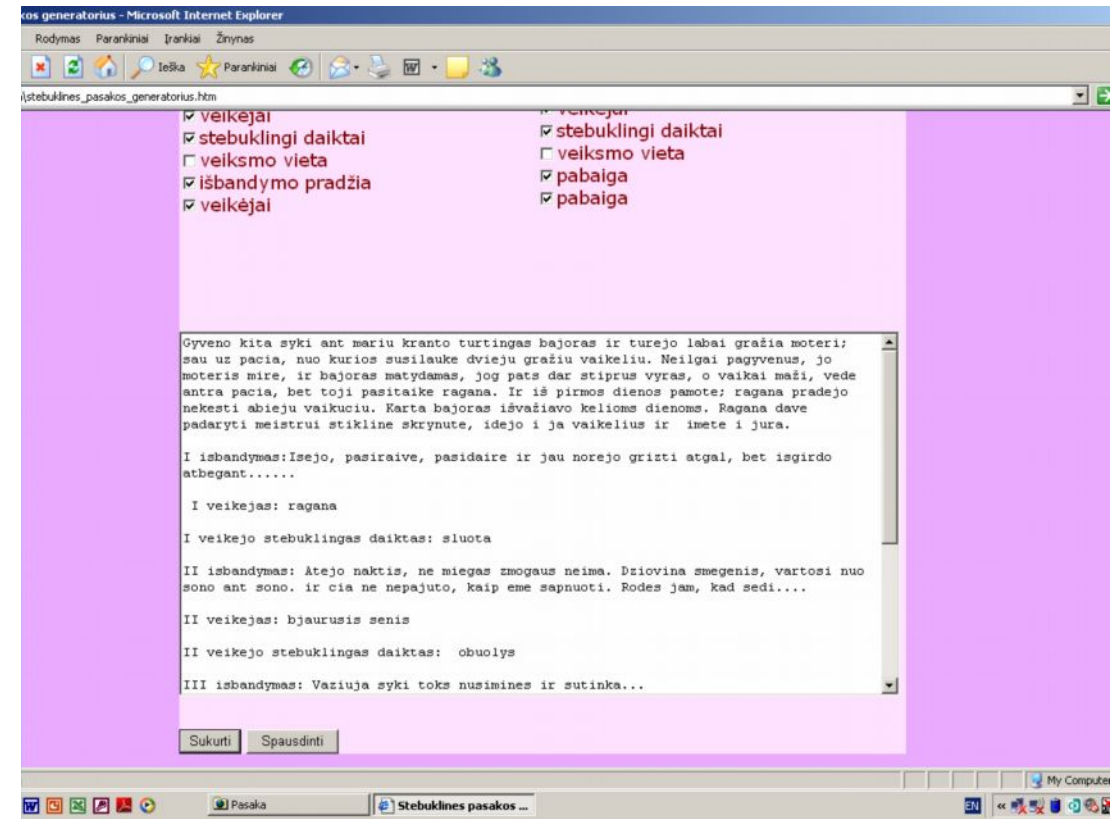

<span id="page-37-1"></span>5.5 pav. Pasakos scenarijus išvestas į teksto lauką.

Pirmasis variantas – žinomo teksto pasakos scenarijaus kūrimas – yra naudingas vedant integruotas lietuvių kalbos ir informacinių technologijų pamokas. Tuo pat metu, kai lietuvių kalbos pamokose mokiniai skaito pasakas ir mokosi jas kurti, per informacinių technologijų pamokas mokiniai mokinami tekstą kopijuoti, įklijuoti. Moka sutraukti ir išskleisti langą, spausdinti dokumentą. Vadinasi jie puikiai gali suderinti teksto tvarkymo kompiuteriu pratybas informacinių technologijų pamokoje su pasakos scenarijaus kūrimu lietuvių kalbos pamokose.

Atsitiktinio teksto generavimo priemonė 5 klasės mokiniui yra patogesnė, nes nereikalauja papildomų darbo kompiuteriu įgūdžių. Pakanka mokėti valdyti pelę, mokėti pasinaudoti spausdintuvu.

### <span id="page-37-0"></span>5.2. Kombinatorinės pasakos scenarijų galimybės

Mokomojoje kompiuterinėje priemonėje pateikta 120 siužetinių fragmentų pasakos scenarijui kurti. Tarkime, kad kiekvienam struktūriniam pasakos elementui turime po tris galimus fragmentus (5.3 lentelė):

Pradžios –  $A_1$ ,  $A_2$ ,  $A_3$ ; Veikėjai -  $V_1$ ,  $V_2$ ,  $V_3$ ;

Stebuklingi daiktai - D<sub>1</sub>, D<sub>2</sub>, D<sub>3</sub> Vieta -  $VT_1$ ,  $VT_2$ ,  $VT_3$ Pabaiga -  $P_1$ ,  $P_2$ ,  $P_3$ 

<span id="page-38-1"></span>5.3 lentelė Pasakos struktūrinės dalys ir jų variantai

| Pradžia          | Veikėjai       | Stebuklingi<br>daiktai | Veiksmo vieta | Pabaiga |
|------------------|----------------|------------------------|---------------|---------|
| $\mathbf{A}_{1}$ |                |                        | VT            |         |
| A2               | V <sub>2</sub> | $\bm{\nu}_2$           | ${\rm VT_2}$  | $P_2$   |
| A3               | V ว            |                        | $VT_3$        |         |

Jei pradėsime su A1, atlikdami leistinas kombinacijas su kitais turimais fragmentais ir teigsime, kad scenarijai bus skirtingi, jei pasakos skirsis bent vienu fragmentu, tai iš viso turėsime:

 $A_1$ ,  $V_1$ ,  $D_1$ ,  $VT_1$  ir trys skirtingos pabaigos  $(P_1, P_2, P_3)$ , t.y 3 vnt.

VT2 ir trys skirtingos pabaigos  $(P_1, P_2, P_3)$ , dar 3 vnt.

VT3 ir trys skirtingos pabaigos  $(P_1, P_2, P_3)$ , ir dar 3 vnt. Iš viso jau 9 scenarijai. Jei tą patį atliksime su  $D_2$  ir  $D_3$ , tai bendras variantų skaičius šiame etape bus  $3 \times 9$  $= 27$  scenarijai. Atlikę visus galimus fragmentų keitimus pagal veikėjus (V<sub>1</sub>, V<sub>2</sub>, V<sub>3</sub>), dar jų skaičių patrigubinsime:  $27 \times 3 = 81$ . Pagaliau, sužaidę su skirtingomis pasakų pradžiomis, gausime, kad bendras scenarijų skaičius yra 3 x 81 = 243. kitaip tariant leistinų scenarijų kombinacijų skaičius yra lygus siužetinių fragmentų skaičiaus sandaugai. Šiuo atveju 3 x 3 x  $3 \times 3 \times 3 = 243$ 

Mokomojoje priemonėje ,,Pasakos scenarijus" yra: įžangų – 15, veikėjų išbandymo pradžių – 15, veikėjų – 30, stebuklingų daiktų – 30, vietų, kurioje vyksta išbandymai – 15, pabaigų – 15. Galima teigti, kad šia priemone galima sumodeliuoti 45562500 pasakų scenarijų. Tačiau šie scenarijai skirsis tik vienu siužetiniu fragmentu. Suprantama, kad iš esmės savo turiniu besiskiriančių pasakų scenarijų, be abejo, bus gerokai mažiau.

## <span id="page-38-0"></span>5.3. Mokomosios kompiuterinės priemonės vartotojai

Mokomosios kompiuterinės priemonės ,,Pasakos scenarijus" vartotojai:

- · informacinės sistemos administratorius,
- MKP kūrėjas,
- mokytojas,
- mokinys.

**Administratorius**. Asmuo, administruojantis mokyklos informacinę sistemą.

**MKP kūrėjas.** Tai yra asmuo, sukūręs mokomąją kompiuterinę priemonę. **Mokytojas**. Asmuo, naudojantis MKP mokinių mokymui.

**Mokinys**. Asmuo, kuris naudojasi mokomąja kompiuterine priemone mokymosi tikslais.

## <span id="page-39-0"></span>5.4. Funkciniai reikalavimai mokomosios kompiuterinės priemonės vartotojams

Kiekvienas priemonės vartotojas atlieka jam skirtas funkcijas. Pagal tai, kokie vartotojo poreikiai, tokias funkcijas jie ir atlieka. Vartotojų poreikių specifikacijos diagrama pateikta 6.6 paveikslėlyje.

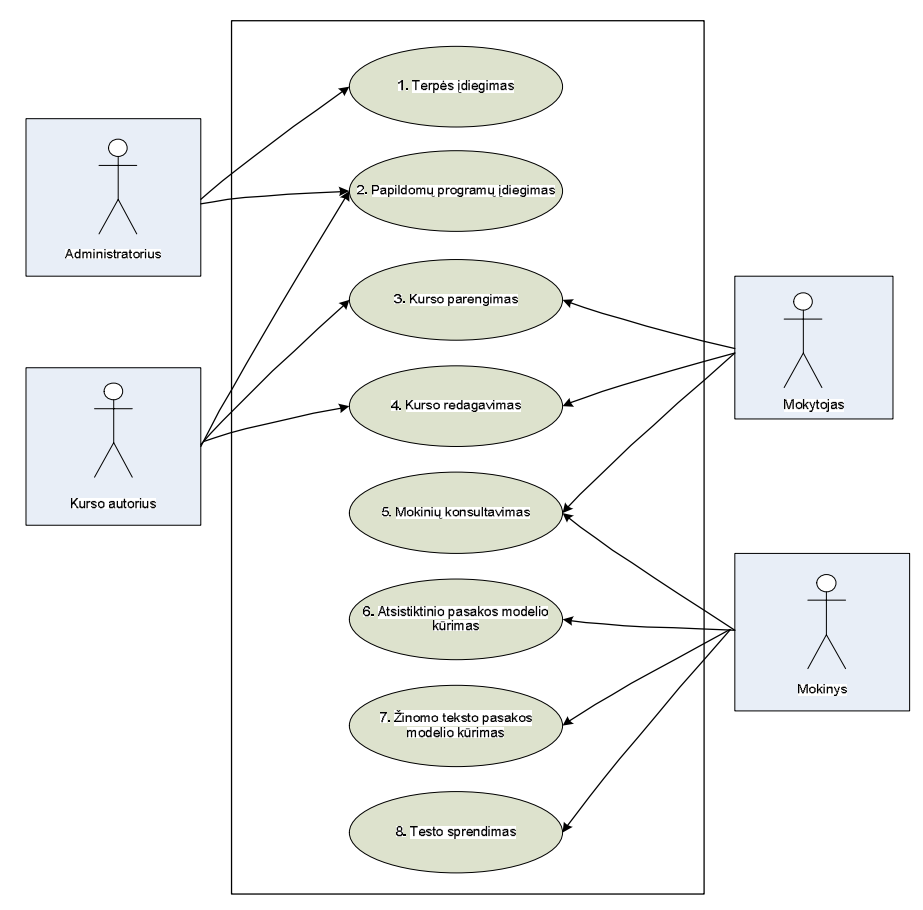

<span id="page-39-2"></span>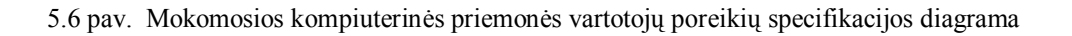

## <span id="page-39-1"></span>5.4.1. Funkciniai reikalavimai administratoriui

#### **Administratorius:**

- · **į**diegia MKP į mokyklos tinklo kompiuterius;
- · pagal kūrėjo pateiktus pasiūlymus atnaujina priemonę;
- · įdiegia reikalingas papildomas programas;
- <span id="page-40-0"></span>· užtikrina programos veikimą kompiuteriuose.

## 5.4.2. Funkciniai reikalavimai kūrėjui

## **Kūrėjas:**

- · geba dirbti FrontPage programa;
- · išmano JavaScript programavimo kalbą;

· atsako už priemonėje pateiktos medžiagos teisingumą, jos atitikimą Bendrosioms programoms ir išsilavinimo standartams;

- keičia, tobulina MKP.
- <span id="page-40-1"></span>· pagal galimybę tęsia priemonės kūrimą.

## 5.4.3. Funkciniai reikalavimai mokytojui

## **Mokytojas:**

- moka naudotis mokomąją kompiuterine priemone "Pasakos scenarijus";
- · supažindina mokinius su MKP struktūra, paaiškina jos reikšmę;

· pademonstruoja, kaip naudotis MKP, kokius veiksmus mokiniai turi atlikti norėdami susikurti pasakos scenarijų;

## • konsultuoja mokinius:

- o kaip kopijuoti tekstą,
- o kaip įklijuoti į pasakos modelio formą nukopijuotą tekstą,
- o kaip išspausdinti tekstą.

· teikia pasiūlymus MKP kūrėjui dėl priemonės tobulinimo, geresnio pritaikymo darbui.

## <span id="page-40-2"></span>5.4.4. Funkciniai reikalavimai mokiniui

· **Mokinys** susikuria žinomo teksto pasakos modelį atlikdamas šiuos veiksmus:

- 1. Pasirenka būsimos pasakos motyvą (renkasi vieną motyvą iš trijų galimų).
- 2. Atidaro langą *Įžanga*. Jame pasirenka įžangą (1 iš 10) ir nukopijuoja.
- 3. Atidaro langą *Pasakos scenarijus*. Nurodytoje skiltyje įklijuoja pasakos įžangą. *Pasakos scenarijaus* langą sutraukia.
- 4. Iš *Įžangos* lango grįžta į *Motyvo* langą.
- 5. Atidaro langą *Veikėjai*. Nukopijuoja 3 veikėjus.
- 6. Išskleidžia *Pasakos scenarijaus* langą ir nurodytoje vietoje įklijuoja nukopijuotus veikėjus. Langą sutraukia.
- 7. Grįžta į *Motyvo* langą.
- 8. Atidaro langą *Stebuklingi daiktai* ir nukopijuoja tris stebuklingus daiktus, kuriuos naudos parinkti veikėjai.
- 9. Išskleidžia *Pasakos scenarijaus* langą ir nurodytoje vietoje įklijuoja nukopijuotus stebuklingus daiktus. Langą sutraukia.
- 10. Grįžta į *Motyvo* langą.
- 11. Atidaro langą *Pabaiga*. Nukopijuoja tinkamą pabaigą (1 iš 10).
- 12. Išskleidžia *Pasakos scenarijaus* langą ir nurodytoje vietoje įklijuoja pabaigą. Langą sutraukia.
- 13. Grįžta į *Motyvo* langą.
- 14. Išspausdina sukurtą pasakos scenarijų. Scenarijaus pavyzdys pateiktas 3 paveikslėlyje.

Vartotojo (mokinio) sąsajos diagrama pateikta 5.7 paveikslėlyje. Atliekamo veiksmo numeris atitinką numerį rodyklėje.

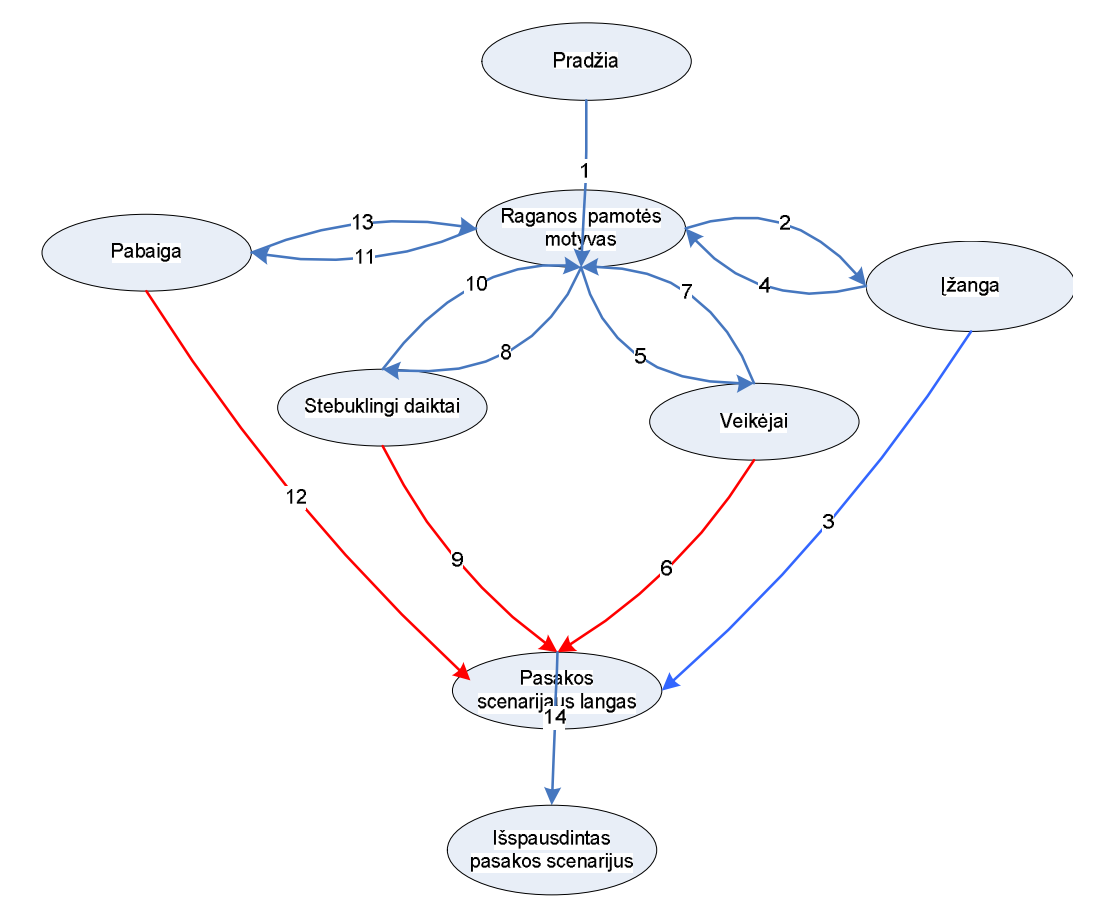

<span id="page-41-0"></span>5.7 pav. Vartotojo (mokinio) sąsaja. Žinomo teksto pasakos scenarijus

· **Mokinys** susikuria atsitiktinio teksto pasakos scenarijų naudodamas pasakos generavimo priemonę. Vartotojo sąsają pavaizduota 6.8 paveikslėlyje.

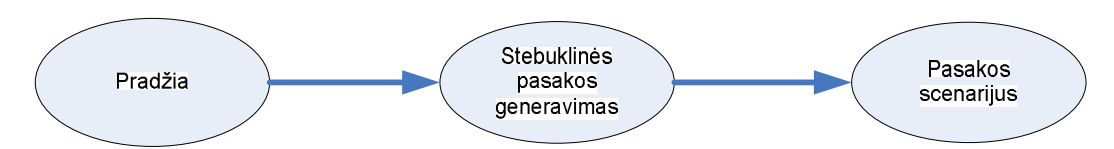

<span id="page-42-1"></span>5.8 pav. Vartotojo (mokinio) sąsaja. Atsitiktinės pasakos scenarijus

## <span id="page-42-0"></span>5.5.Nefunkciniai reikalavimai

Mokomosios kompiuterinės priemonės pagrindinė funkcija – padėti 5 klasės mokiniui sukurti pasakos scenarijų, pagal kurį mokinys kurs pasaką.

MKP nefunkciniai reikalavimai:

· Patikimumas - nepriekaištingai atlikti jai pavestas užduotis ir funkcijas;

· Efektyvumas – turi atlikti jos vykdomas funkcijas greičiau, negu tai būtų atliekama be sistemos; kad jos atliekamos funkcijos ir jų atlikimo sparta būtų realiai naudingi sistemos vartotojams;

· Paprastumas - 5 klasės mokiniams, tik pradedantiems pažintį su informacinėmis technologijomis, sistema turi būti aiški, suprantama.

Techniniai reikalavimai:

· Mokomoji kompiuterinė priemonė veikia Windows 98 ir vėlesnėse operacinėse sistemose.

Rekomenduojama tinklapių naršyklė Internet Explorer 6 ir aukštesnė versija.

· Kompiuteryje turi būti įdiegtas Microsoft Office programų paketas, kad mokiniai galėtų persikelti reikalingą informaciją į kompiuterio laikmenas.

· Mokomoji kompiuterinė priemonė gali būti pateikiama internete, CD arba mokyklos tinkle.

· Turi būti įdiegtas spausdintuvas pasakos scenarijui spausdinti.

· Mokomoji kompiuterinė priemonė paleidžiama iš kompaktinio disko aktyvavus failą *index.htm*

### <span id="page-43-0"></span>5.6. Medžiagos parinkimas mokomajai kompiuterinei priemonei

Parenkant medžiagą mokomajai kompiuterinei priemonei buvo vadovaujamasi šiais kriterijais:

- · atitikimas Bendrosioms programoms ir išsilavinimo standartams;
- · pasakų kalbos autentiškumas;
- <span id="page-43-1"></span>· pasakų skaitomumas.

#### 5.6.1. Atitikimas bendrosioms programoms ir išsilavinimo standartams

Lietuvių kalbos mokymo turinys pateikiamas koncentriniu principu. Tos pačios temos (tik nuolat gilinamos) nagrinėjamos įvairiuose koncentruose. Moksleiviai visuose koncentruose mokosi kurti visų tipų (pasakojimo, aprašymo, samprotavimo) tekstus. 5-6 klasėje mokiniai mokosi kurti pasakojimus, pradeda nuo elementaraus, mokiniui artimo siužeto.

Literatūrinis ugdymas prasideda nuo mitų, smulkiosios tautosakos. Išskiriama liaudies pasaka, pagrindiniai pasakų tipai. Pristatoma pasakos struktūra. Bendrosiose programose akcentuojamas trečiojo brolio motyvas ir jo prasmė. Analizuojama literatūrinė pasaka. Aptariama pasakų personažų įvairovė.

 Atsižvelgiant į Bendrųjų programų reikalavimus teksto kūrimui mokyti buvo pasirinkta stebuklinė pasaka.

#### <span id="page-43-2"></span>5.6.2. Pasakų kalbos autentiškumas

Pasakų kalba yra išskirtinė. Išsiskirianti iš kasdienės kalbos srauto. Joje nėra meninių raiškos priemonių įvairovės. Tačiau gausu archaiškų žodžių ir senųjų gramatikos formų (pasakose dar galima sutikti labai retai kalboje vartojamą dviskaitą). Archaiškas linksnių vartojimas daro pasakos kalbą labai skambią. Epiniai įvykiai kaitaliojasi su tiesiogine kalba (kreipiniais, dialogais). Naudojamos pastovios ritmiškai organizuotos ar net dainuojamos formulės. Ypatingas dėmesys skiriamas tradicinei pasakos pradžiai ir pabaigai.

Mokomosios kompiuterinės priemonės pirmajame variante kiekvienam pasakos struktūriniam vienetui iliustruoti buvo parinktos stebuklinių pasakų citatos. Mokinys pasakos kūrimui galėjo rinktis 5 citatas: įžangą, tris veikėjo išbandymus ir pabaigą. Išbandžius mokomąją priemonę su 5 klasės mokiniais paaiškėjo, kad mokiniai sudėlioja pasakos citatas norima tvarka, jas sujungia vienu kitu savo sakiniu. Mokinio kūrybinio darbo nebuvo. MKP buvo pakoreguota: autentiškos citatos paliktos pradžiai ir pabaigai. Visiškai mokinio kūrybai palikti veikėjų išbandymai. Juos riboja tik pasirinkti veikėjai ir stebuklingi daiktai, veiksmo vieta.

**Įžanga**. Lietuvių stebuklinėse pasakose nėra ironiškų įžangų, kurių tikslas nuteikti klausytojus, jog bus pasakojama apie nerealius dalykus. Labai trumpai standartiškai nurodomas pasakos laikas (,,Seniai seniai, neatmena nei mūsų tėvai...") ir vieta (,,už aukštų kalnų ir devynių jūrų...). Tačiau šios įžangos yra būdingos tik pasakojamajai tautosakai.

**Pabaiga**. Stebuklinės pasakos dažniausiai baigiasi vestuvėmis, gana dažna ironiška pabaigos formulė: "Ir aš ten buvau, alų midų gėriau; per barzdą varvėjo, dantys neregėjo / burnon nepateko". Rečiau pasitaiko išplėtota formulė apie gautas ir vėl prarastas vestuvėse dalyvavusio pasakotojo dovanas (sudaužytus stiklo batelius, sutirpusią sviesto skrybėlę ir pan.) arba apie tai, kad vestuvių dalyviai įkišę pasakotoją į patranką ir iššovę; jis nukritęs ten, kur gyvena ir pasakas seka.

### <span id="page-44-0"></span>5.6.3. Pasakų skaitomumas

Žmogaus gebėjimas kalbėti, reikšti mintis raštu yra tiesiogiai priklausomas nuo skaitymo. Kuo daugiau skaitoma, tuo turtingesnis žodynas, tuo lengviau reikšti mintis.

10 – 12 metų vaikų populiariausia literatūra – pasakos. Mokomajai kompiuterinei priemonei atrinktos tos pasakos, kurios labiausiai skaitomos. Buvo apklausti Trakų r. Onuškio vidurinės mokyklos 4-6 klasių mokiniai, kokias pasakų knygas skaito. Tai buvo vienas iš pagrindinių svertų nulėmusių vienų ar kitų pasakų parinkimą mokomajai priemonei. Mokiniai mieliau renkasi užsienio rašytojų literatūrines pasakas, o lietuviškos skaitomos tos, kurios yra sudėtos į naujai leidžiamus pasakų rinkinius: įdomiausios, linksmiausios, gražiausios pasakos.

## <span id="page-45-0"></span>6. MOKINIŲ DARBŲ LYGINAMOJI ANALIZĖ

#### <span id="page-45-1"></span>6.1.Savarankiškai kurtos pasakos

Penktos klasės mokiniai baigę skaityti pasakas gavo užduotį sukurti pasaką (pasakų kūrimo užduotis akcentuojama ir bendrosiose programose). Mokytoja (pedagoginis stažas 36 metai) dar kartą mokiniams priminė pasakos struktūrą: pradžia, trys veikėjų išbandymai, stebuklingi daiktai ir pabaiga. Didesnis dėmesys buvo skirtas pasakos pradžios analizei. Mokytoja perskaitė keletą pasakų pradžių, aptarė, kas joms būdinga. Pakankamai daug dėmesio buvo skirta ir pasakų pabaigos analizei.

Rašinį rašė 21 penktokas. 5 mokiniai (21%) parašė nepriekaištingos struktūros pasakas: yra visos struktūrinės dalys, išlaikytos jų proporcijos. Visi mokiniai parašė pasakai būdingą įžangą. 40% mokinių neparašė pasakos pabaigos, nors tai buvo akcentuota. Herojaus išbandymus pasakose aprašė tik 38% mokinių. Iš jų tik du mokiniai pavaizdavo pasakoje tris išbandymus. Pusė mokinių, aprašiusių herojaus išbandymus, panaudojo stebuklingus daiktus, kurie pagelbsti herojui. Pusė mokinių išbandymuose naudoja ne stebuklingus daiktus, bet veikėjo atsilyginimą geru. Mokinių kurtos pasakos struktūrinė analizė pavaizduota 6.1 paveikslėlyje.

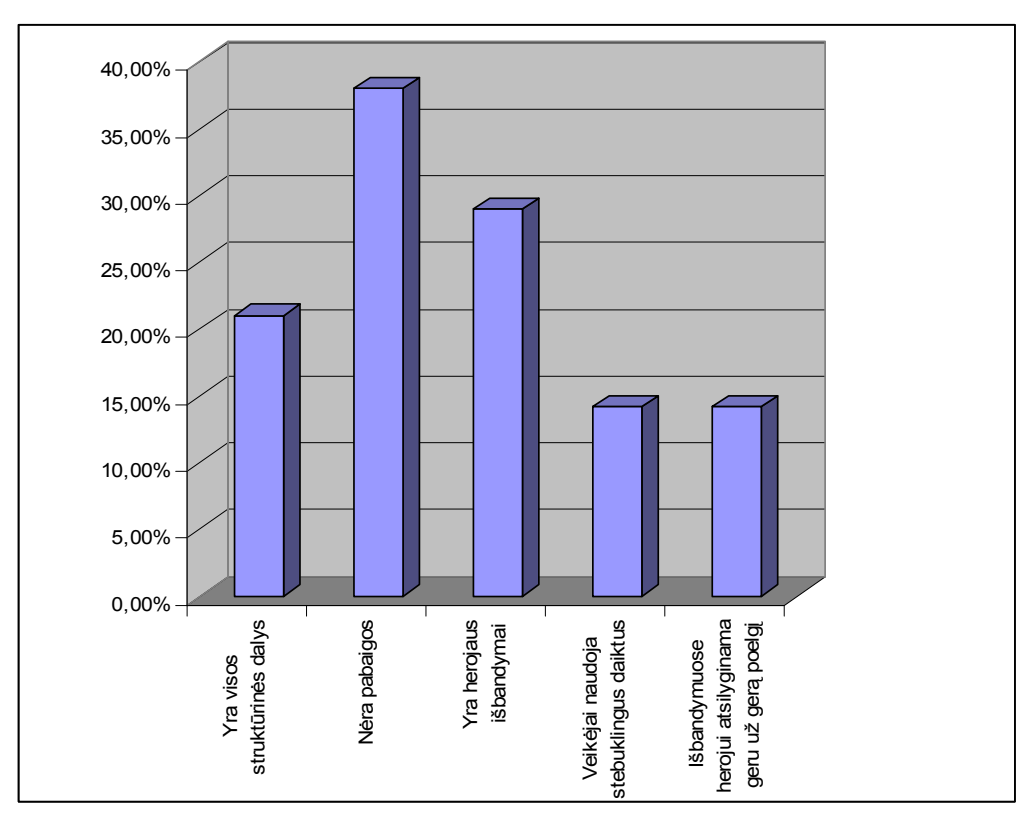

<span id="page-45-2"></span>6.1 pav. Mokinių kurtos pasakos struktūrinė diagrama

Mokiniai dažniau rinkosi trijų brolių motyvą (kartais vietoj trijų brolių būdavo trys seserys, kurių jauniausioji nuskriausta arba gražiausia). Trijose pasakose – pagrobtos karalaitės (princesės) motyvas. Likusios pasakos neturi aiškaus pasakos siužeto, pasakoms būdingų motyvų. Jose tiesiog aprašytas vienas stebuklingas įvykis: padeda sugrįžti namo, pavalgydina, išgelbsti ir pan.

Pasakų kalba išsiskiria savo stilistinėmis figūromis. To nėra mokinių kurtose pasakose. Tik pasakų pradžiose (visų mokinių) panaudotos pasakos pradžiai būdingos konstrukcijos "seniai, labai seniai <...>", "kitados gyveno<...>", "vieną kartą <...>" ir pan. Pabaigos beveik visų mokinių vienodos "<...> ir laimingai gyveno". Vienas mokinys, aprašęs veikėjų išbandymus, juos atskyrė kaip atskirus siužetus: pradėtos naujos pastraipos, parašytos išbandymų pradžios. Nebuvo ir pasakoms būdingų archaizmų, dviskaitos vartojimo, kitų pasakoms būdingų stilistinių figūrų. Mokiniai rašiniuose naudojo šnekamosios kalbos žodžius, vartojamus kasdienėje mokinių kalboje.

Mokinių kurtose pasakose vaizduojami vis tie patys veikėjai. Dažniausiai mokiniai renkasi brolį, dukrą, fėjas, raganas, nykštukus. Po vieną kartą panaudoti drakonas, burtininkas, katinėlis, slibinas, erelis, elgeta – jie dažnai sutinkami stebuklinėse pasakose. Tačiau yra ir tokių veikėjų, kurie retai būna lietuvių liaudies pasakose, – zylė, jaunuolis, jaunas žmogus, vaikas ir kt. Kai kuriuos veikėjus mokiniai vadina vardais (Mindaugas, Gediminas), gal tai užuominos į Lietuvos kunigaikščius, gal klasiokų vardai.

Stebuklingų daiktų mokinių kurtose pasakose labai mažai: stebuklingas rutulys, stebuklinga lazdelė, dubenėlis, perlas, kiaušinis, raganos širdis. Beveik visi jie duodami herojui, tačiau nėra pasakojama, kaip herojus tuos daiktus panaudoja. Jie tarsi netenka savo paskirties.

Labai neaiški pasakų veiksmo vieta. Nors pasakose tai nėra ypatingai pabrėžiama ar išsamiai aprašoma, tačiau ji yra nurodoma arba suprantama iš pačių įvykių aprašymo. Mokinių aprašomi įvykiai vyksta mažoje trobelėje (beveik visose kurtose pasakose maža trobelė paminėta), miške, girioje.

Apibendrinant mokinių kurtas pasakas (be kompiuterinio pasakos scenarijaus), galima pasakyti, kad pasakoms trūksta vaizdingumo, žodingumo, neišlaikyta pasakos struktūra.

#### <span id="page-46-0"></span>6.2. Interaktyviai su MKP kurtos pasakos

Mokomoji kompiuterinė priemonė ,,Pasakos scenarijus" buvo išbandyta keliose mokyklose Trakų rajone (Onuškio, Rūdiškių ir Aukštadvario vidurinėse mokyklose). Lyginamajai analizei pasirinkti Onuškio vidurinės mokyklos penktokų darbai, nes išanalizuotos jų kurtos pasakos be kompiuterinės priemonės.

Apie kompiuterinės priemonės naudingumą diskutuota su mokytojais. Į klausimą *Ar reikalinga tokia kompiuterinė priemonė?* mokytojai visi atsakė teigiamai. Labai dažnai kompiuterinės programos yra naudojamos kaip pamokos paįvairinimas ir retai programa duoda akivaizdžią naudą. Ši kompiuterinė priemonė, anot mokytojų, yra naudinga.

Mokinys susikūręs pasakos scenarijų jau žino, apie ką rašys. Nebereikia gaišti laiko apmąstymams. Mokiniams pasiūlius bet kokį kūrybinį darbą visada iškyla klausimas: apie ką rašyti. Taigi, kompiuterinė priemonė išsprendžia rašinio turinio klausimą. Mokinys turi įžangą, veikėjus, stebuklingus daiktus, įvykių pradžias, pabaigą. Reikia tik viską sudėlioti į vietas ir vaizdžiai aprašyti. Naudodami pasakos scenarijų mokiniai išlaiko pasakos struktūrą, nepainioja veikėjų. Dar vienas naudingumo aspektas – mokiniams patinka dirbti kompiuteriu. Mokiniams (ypač žemesnių klasių) atrodo, kad tai, kas sukurta kompiuteriu, yra tikrai svarbu, naudinga ir būtina. Galbūt mokytojas pats galėtų sukurti keletą pasakos scenarijų ar planų ir pateikti mokiniams. Tačiau mokinio paties susikurtas scenarijus labiau sužadina motyvaciją rašyti, kurti.

Buvo apklausti mokiniai, kūrę pasakas pasinaudodami mokomąja priemone sukomponuotais pasakos scenarijais. Anketos klausimai pateikti penktame priede (Priedas Nr.5).

Pasakos kūrimo užduotis pagal sugeneruotą pasakos scenarijų mokiniams buvo lengvesnė nei kūrimas be scenarijaus. Į klausimą ,,Kaip kursi pasaką?" (mokinių pasirinkimo diagrama pavaizduota 6.2 paveikslėlyje) 95% mokinių pasirinko atsakymą, kad kurs pagal pasakos scenarijų. Dauguma mokinių renkasi atsitiktiniu būdu sugeneruotą pasakos modelį (63%). Šiuo būdu sugeneruotas pasakos modelis yra labai netikėtas. Nėra derinami veikėjai ir stebuklingi daiktai. Pavyzdžiui, herojus sutinka arklį, o arklio turimas stebuklingas daiktas yra pinigėlis. Mokinys turi labai rimtą užduotį, kaip susieti arklį ir pinigą, kad būtų įdomu ir įtikinama. Kitas pavyzdys: pirmas veikėjo išbandymas vyksta karaliaus menėje, o kitas staiga prasideda jūros viduryje. Mokinys turi sugalvoti herojaus perėjimą iš vienos vietos į kitą, visiškai priešingą pirmajai.

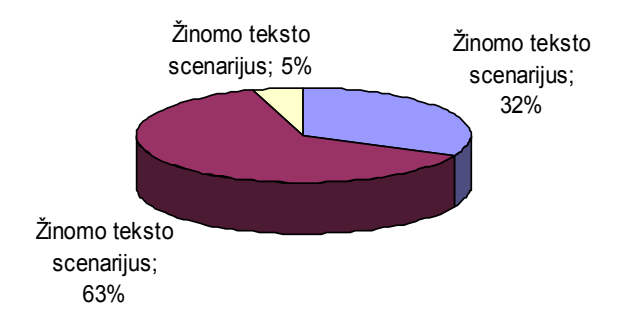

<span id="page-48-0"></span>6.2 pav. Mokinių atsakymų į klausimą *Kaip kursi pasaką?* diagrama

Kitas atsakymas, kodėl mokiniai renkasi atsitiktiniu būdu sugeneruota scenarijų, mokiniams patinka, kai už juos galvoja kompiuteris. Penktos klasės mokiniui toks pasakos generavimas atrodo daug rimtesnis, nei paties pasirinktos struktūrinės dalys.

32% mokinių rinkosi pasakos modeliavimą, kai yra žinomas tekstas. Patys rinkosi veikėjus, jiems taikė stebuklingus daiktus, pritaikė pabaigas ir pradžias. Šį variantą pasirinkę mokiniai sakė, kad jiems yra lengviau kurti pasaką, kai visos struktūrinės dalys tarpusavyje dera.

5% mokinių linkę pasakas kurti be susikurto scenarijaus. Tai geriau rašantys mokiniai, turintys daug kūrybinių idėjų, galintys nuosekliai reikšti mintis, gebantys kurti.

Į klausimą *Kodėl pasirinkai kompiuterinį pasakos modeliavimą?* mokiniai atsakė įvairiai. Dauguma mokinių (54%) teigia, kad toks būdas pagreitina pasakos kūrimo procesą: nereikia galvoti veikėjų, iš karto yra pradžia ir pabaiga, jas reikia tik pakoreguoti. 73% mokinių mano, kad pasaka sukurta pagal sugeneruotą modelį yra gražesnė, nes mokytoja parašė geresnius pažymius. 25% mokinių imponuoja pats pasakos modelio generavimas. 5% mokinių nežino, kodėl renkasi pastarąjį pasakos kūrimo būdą. Mokinių pasirinkimas pavaizduotas 6.3 paveikslėlyje.

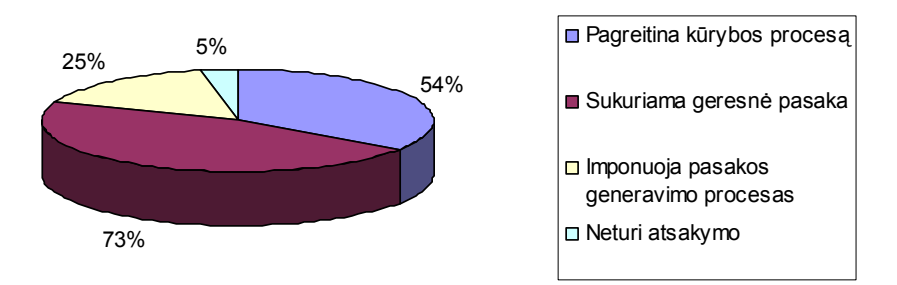

<span id="page-48-1"></span>6.3 pav. Diagrama *Kodėl mokiniai renkasi kompiuterinį pasakos generavimą?*

Pasakos sukurtos pagal modelį yra visiškai kitokios, nei savarankiškai mokinių sukurtos. Pirmiausia, yra išlaikyta pasakų struktūra. 90% mokinių pasakose išlaikyta struktūra: pradžia, trys išbandymai ir pabaiga. Dviems mokiniams nepavyko sukurti trijų išbandymų. Išlaikytos struktūrinių dalių proporcijos. Šiek tiek mokinio pakoreguotos pasakos pradžios ir pabaigos suteikia pasakai autentiškumo įspūdį. Perrašydamas autentišką pasakos pradžią ir pabaigą mokinys dar kartą ją įsimena, suvokia pasakos pradžios ir pabaigos tradiciškumą. Beveik visi mokiniai sugalvojo tris herojaus išbandymus. Visi veikėjai yra paimti iš stebuklinių pasakų. Veikėjų yra gana įvairių. Mokiniai meniškai pritaikė stebuklingus daiktus, kurie gelbėjo herojų. Ne visų mokinių pasakose stebuklingi daiktai atliko savo funkciją – padėjo herojui. Dalis mokinių tik paminėjo, kad veikėjas davė stebuklingą daiktą herojui, bet neparodė, kada ir kaip herojus juo pasinaudojo.

Naudodami pasakos modelį mokiniai turėjo įvardinti vietą, kur vyksta herojaus išbandymas. Kai kurie mokiniai rinkosi patys išbandymų vietą, nes to reikalavo jų kuriamos pasakos siužetas. Bet beveik visose pasakose (90%) yra aiški vieta, kur herojus eina, kokia yra aplinka. Kai kurie mokiniai pasinaudojo ir siūlomomis išbandymų pradžiomis. Jie teigia, kad pasinaudoję išbandymų pradžia, jie žinojo, kad toje vietoje pradedama nauja pastraipa. Kiti mokiniai nesinaudojo duotomis išbandymu pradžiomis, kūrė savo (jiems buvo lengviau). Beveik visi mokiniai teigia, kad žiūrėdami į pasakos scenarijų, jie žino eilės tvarką, nepainioja veikėjų ir jų stebuklingų daiktų. Lengviau prisimena, kad naujam išbandymui reikia pradėti naują pastraipą.

Pasakų kalba iš esmės nepakito. Trūksta vaizdingumo, pasakoms būdingų stilistinių figūrų. Mokinių, kurie pasinaudojo mokomojoje kompiuterinėje priemonėje esančiais vaizdingais posakiais, pasakų kalba yra kur kas vaizdingesnė. Galima rasti ir senovinių buities apyvokos daiktų pavadinimų, pavartota veiksmažodžių dviskaita (itin retas reiškinys kalboje), akį traukia ištiktukų ir jaustukų panaudojimas.

6.4 paveikslėlyje pateikiama mokinių kurtų pasakų struktūros lyginamoji diagrama. Joje akivaizdžiai matosi, kad pasakos struktūros elementai žymiai geriau išlaikomi tada, kai mokinys kurdamas pasaką naudojasi susikurtu scenarijumi.

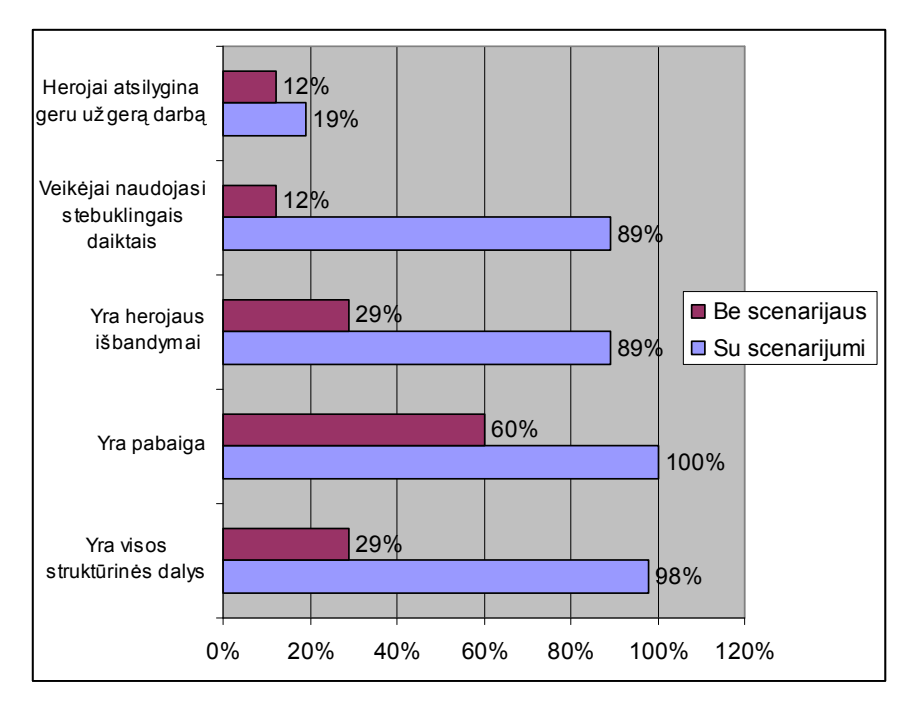

<span id="page-50-0"></span>6.4 pav. Mokinių kurtų pasakų struktūros lyginamoji diagrama

Išanalizavus mokinių kurtas pasakas be kompiuterinės priemonės ir kurtas pasinaudojus pasakos modeliu, galima daryti išvadas:

1. Kurdami pasakas pagal scenarijų mokiniai išlaiko pasakos struktūrines dalis ir jų proporcijas. Panaudojami trys veikėjų išbandymai, stebuklingi daiktai.

2. Pasakų kalba iš esmės nepakito. Vaizdingesnės pasakos tų mokinių, kurie pasinaudojo priemonėje esančiais vaizdingais posakiais.

3. Mokiniai mielai renkasi kompiuterinę pasakų modeliavimo priemonę, nes pagal scenarijų kurti pasaką yra greičiau, lengviau, įspūdingiau.

## <span id="page-51-0"></span>7. MOKOMOSIOS KOMPIUTERINĖS PRIEMONĖS TAIKYMO PERSPEKTYVOS VYRESNĖSE KLASĖSE

Mokomoji kompiuterinė priemonė ,,Pasakos scenarijus" gali būti naudojama teksto kūrimui mokyti ir vyresnėse klasėse. Tai gali būti naudojama keliais aspektais.

Kad mokinys sukurtų nuoseklų, išsamų tekstą (rašinį, interpretaciją), jis pirmiausia turėtų turėti planą. Vilniaus Pedagoginio universiteto docentė Zita Nauckūnaitė savo knygoje ,,Iškalbos mokymas" kalbėdama apie teksto kūrimą sako, kad ,,kai kalbi be plano, pats negali nuspėti, kur tave kalba nuves." [Nauckūnaitė,2001:94] Mokinys parašęs planą daug lengviau rašo rašinį: žino, apie ką rašys, kiek vietos gali skirti kiekvienai plano daliai – iškart mato rašinio visumą. Tačiau planuoti mokiniai labai nemėgsta. Ši mokomoji kompiuterinė priemonė galėtų padėti mokiniui ugdyti struktūrinio mąstymo įgūdžius. Iš daugelio minčių mokinys mokomosios kompiuterinės priemonės pagalba atsirinktų kad ir atsitiktines mintis, sumodeliuotų rašinio scenarijų, pagal kurį rašytų rašinį. Tokiu pačiu principu – svarbiausių minčių atrinkimas iš daugelio – veikia planavimo metodas ,,Minčių lietu[s".](#page-51-1)<sup>3</sup> Pastaruoju metu šis metodas plačiai naudojamas mokyklose. Net nacionaliniame mokinių tyrime buvo pateikiami klausimai susiję su šiuo metodu. Mokiniai šiuo metodu mokomi sudaryti sakytinio ar rašytinio teksto planą.

Kitas mokomosios kompiuterinės priemonės panaudojimo atvejis – teksto kūrimui vyresnėse klasėse specialiųjų poreikių turintiems mokiniams. Mokytojas gali parengti medžiagos įvairių rašinėlių scenarijams. Tai gali būti tiek stambesnės, tiek ir smulkesnės pano dalys, citatos iš literatūros kūrinių ir pan. Priklausomai nuo to, koks mokinys naudosis šia priemone.

<span id="page-51-1"></span><sup>3</sup> ,,Minčių lietaus" metodo esmė yra ta, kad mokinys, mąstydamas apie būsimą rašinį, užsirašo bet kokius su jo rašinio tema susijusius žodžius. Po to juos grupuoja , atskiros grupės gali tapti jo rašinio plano dalimis.

## <span id="page-52-0"></span>8. IŠVADOS

1. Atlikta kokybinė kompiuterinių mokymo priemonių analizė parodė, kad sukurtos ir kuriamos MKP nepakankamai ugdo mokinių kūrybingumą, socialinį bendrumą ir estetinį skonį. Ypač tai išryškėja siekiant harmoningo asmenybės ugdymo estetinės krypties (kalbų, literatūros, muzikos, dailės ir kt.) mokyme.

2. Nustatyta, kad pastarųjų metų kompiuterinės lingvistikos pasiekimai gali sudaryti geras prielaidas šiai spragai užpildyti. Remiantis Lietuvos ir užsienio kalbos tyrėjų išvadomis, buvo numatytos gairės, kaip lietuvių kalbos pamokose taikant naujausias technologijas (kompiuterizuotą mokymą) galima ugdyti mokinių kūrybingumą.

3. Problemos sprendimui buvo pasirinktas pasakų generavimo principas pagal iš anksto atrinktus ir žinomus struktūrinius pasakų fragmentus. Nustatyta, kad, pasitelkus kompiuterinio leistinų pasakų scenarijų generavimo algoritmą, galima sukurti pakankamai didelę kūrybinę kombinatorinę pasakų erdvę ir ją panaudoti žemesnių klasių mokinių kūrybingumui ugdyti.

4. Kadangi žemesniųjų klasių moksleiviai tik pradeda mokytis informacinių technologijų, bet yra pakankamai įgudę naršyti internete, todėl mokomoji kompiuterinė priemonė buvo sukurta naudojant ne itin sudėtingas technologijas. Priemonė sukurta tinklapių kūrimo programa ( FrontPage), panaudojant JavaScript kalbos elementus.

5. Panaudojant kompiuterinio modeliavimo metodą sukurta mokomoji kompiuterinė priemonė, kuri iš parengtų stebuklinės pasakos struktūrinių dalių pasirenkamuoju arba atsitiktinio generavimo būdu sukomponuoja pasakos scenarijų.

6. Mokomoji kompiuterinė priemonė buvo išbandyta su trijų Trakų r. vidurinių mokyklų penktų klasių mokiniais. Atlikta mokinių darbų lyginamoji analizė.

7. Sukurta mokomoji kompiuterinė priemonė, leidžianti sukurti pasakos scenarijų, padeda mokiniams kūrybingiau pažvelgti į pasakos kūrimą. Kuriant pasakas pasinaudojus sugeneruotu pasakos scenarijumi išlaikomos pasakos struktūrinės dalys ir jų proporcijos. Pasakų tekstas yra daug nuoseklesnis. Mokinys dėmesį gali sutelkti į paties teksto stilistiką, žodžio vaizdumą, sakinio taisyklingumą.

8. Mokomoji kompiuterinė priemonė gali būti tobulinama ir panaudojama teksto kūrimui mokyti ir vyresnėse klasėse (7-10). Taip pat mokant kurti tekstą vyresnėse klasėse specialiųjų poreikių turinčius mokinius.

### <span id="page-53-0"></span>9. NAUDOTA LITERATŪRA

- 1. Proppian fairy tale generator. Prieiga per internetą http://www.brown.edu
- 2. Balčytienė A. Būdas mokyti kitaip: hipertekstinė mokymo aplinka. V.: margi raštai, 1998. – 92 p.
- 3. Bendrosios programos ir išsilavinimo standartai. V., 2003
- 4. Brazdeikis V. Bendrosios programos ir informacinės technologijos. V.: Margi raštai, 1999. – 200 p.
- 5. Dabartinės lietuvių kalbos žodynas [diskas]. V.: Lietuvių kalbos institutas, 2003
- 6. Eksternas. Mokomoji kompiuterinė programa [diskas]. V.: UAB Metadata, 2004
- 7. Gyvasis vanduo. V.: Vyturys, 1990. 391 p.
- 8. Gražiausios lietuvių pasakos. I d. K.: Vaiga, 1996.- 175 p.
- 9. Gražiausios lietuvių pasakos. II d. K.: Vaiga, 1996.- 175 p.
- 10. Gražiausios lietuvių pasakos. III d. K.: Vaiga, 1996. 175 p.
- 11. Herring J.E. Informacinių įgūdžių ugdymas mokykloje. V.: Garnelis, 1998.- 183 p.
- 12. HTML vaizdžiai. K.: Smaltija, 2002. 254 p.
- 13. <http://www.pagalba.ktu.lt/javascript.htm>
- 14. Ignatvičienė V., Švenčionytė G. Lietuvių kalbos kompiuterinis sąvadas [diskas].- V.: UAB ,,Aseta", 2001
- 15. Katilienė V., Januškevičius M., Urnėžiūtė R. Žodis po žodžio [diskas]. V.: Elektroninės leidybos namai, 2000
- 16. Kerbelytė B. Liaudies pasakos prasmė. V.: Presvika, 2005. 100 p.
- 17. Kompiuterinis lietuvių kalbos žinynas. Nuo morfologijos iki reikalų raštų [diskas]. K.: Šviesa, 2004
- 18. Kompiuterinis lietuvių kalbos žodynėlis I-IV klasei [diskas].- K.: Šviesa, 2004
- 19. Kompiuterinis tarptautinių žodžių žodynas. Interleksis [diskas]. V.: Alma litera, UAB Fotonija, 2003
- 20. Lietuviškos pasakos.- V.: Vyturys, 1989. 287 p.
- 21. Lietuvių gimtosios kalbos brandos egzamino programa. 2006
- 22. Lietuvių literatūros enciklopedija. Prieiga per internetą: http://www.lle.llti.lt
- 23. Lietuvių literatūros enciklopedinis žinynas. Prieiga per internetą: <http://www.llti.lt/enc.htm>
- 24. Lietuvių tarmės. I dalis (diskas). V.: Lietuvių kalbos institutas, 2001
- 25. Lietuvių tautosaka.Kompiuterinė mokomoji programa [diskas] V.:Elektroninės leidybos namai, 1999.
- 26. Linksmosios lietuvių pasakos. K.: Vaiga, 1997.- 192 p.
- 27. Literatūros istorija. Prieiga per internetą: http://ualgiman.dtiltas.lt
- 28. Mano pasakų lobynas. K.: Vaiga, 1998. 335 p.
- 29. Microsoft FrontPage 2000. Žingsnis po žingsnio. K.: Smaltija, 2000. 270 p.
- 30. Mokomasis kompiuterinis lietuvių kalbos žaidimas I-II klasei [diskas]. K.: Šviesa, 2004
- 31. Mokomasis žaidimas vaikams ,,Šaltinėlis" [diskas]. K.: Šviesa, 2003
- 32. Nacionalinis mokinių pasiekimų tyrimas 2006. Prieiga per internetą: http://smm.lt
- 33. Nacionalinis mokinių pasiekimų tyrimas. Dalykinė ataskaita. V.: UAB ,,Petro ofsetas", 2005.- 108 p.
- 34. Nauckūnaitė Z. Iškalbos mokymas. K.: Šviesa, 2001.- 207 p.
- 35. Nauckūnaitė Z. Teksto komponavimas: rašymo procesas ir tekstų tipai. V.: Gimtasis žodis, 2002. – 191 p.
- 36. Pakerys A., Pupkis A. Lietuvių kalbos bendrinė tartis [diskas]. V.: UAB ,,Gimtasis žodis", 2004
- 37. Pasakojamosios tautosakos žanrai. Prieiga per internetą: http://lt.wikipedia.org//tautosaka
- 38. Paškevičiūtė N. Mokinių kūrybingumo ugdymas per lietuvių kalbos pamokas. Prieiga per internetą: http://gimtasiszodis.w3.lt
- 39. Petrulytė A. Beresnevičienė D., Samašonok K. Mokinių kūrybiškumas ir mokymosi sėkmė// Ugdymo psichologija. Mokslo darbai. – 2003, Nr. 11-12, p. 71-78.
- 40. Petrulytė A. Skirtingo jaunesniojo amžiaus vaikų kūrybinio mąstymo struktūriniai ypatumai// Ugdymo psichologija. Mokslo darbai. – 2004, Nr.13, p. 34-38.
- 41. Pterulytė A. Vaikų kūrybingumo ypatumai ir galimybės mokykloje//Gimtasis žodis.- 2005, Nr.5, p. 54-58.
- 42. Riškus A. Programavimas Java. Pirmoji pažintis. K.: Technologija, 2006.- 213 p.
- 43. Sauka L. Lietuvių tautosaka. K.: Šviesa,1998. 301 p.
- 44. Sekliuckis V., Gudas S., Garšva G. Informacijos sistemos ir duomenų bazės. K.: Technologija, 2004. – 338 p.
- 45. Šiaučiukėnienė L., Visockienė O., Talijūnienė P. Šiuolaikinės didaktikos pagrindai. K.:Technologija, 2006. – 235 p.
- 46. Tekstas kaip viena svarbiausių kalbos ugdymo ir ugdymosi priemonių// 2006-ųjų metų projektas// Gimtasis žodis. Prieiga per internetą: http://gimtasiszodis.w3.lt/arch
- 47. Užduočių kraitelė (diskas).- K.: Šviesa, 2004
- 48. Žmogaus gabumų, kūrybinių sugebėjimų ir kūrybingumo ugdymas// 2004-ųjų metų projektas//Gimtasis žodis. Prieiga per internetą: http://gimtasiszodis.w3.lt/arch\_etakas.htm
- 49. В. Пропп. Морфология<волшебной>сказки. –М.: Лабиринт,1998

<span id="page-56-1"></span><span id="page-56-0"></span>10.1. Priedas Nr. 1

Vaizdingi posakiai

Nusigando mergytė atlikus viena vidury didelio miško \* \* \* Papenėjo pelytę \* \* \* Pasislėpė pakrosnyje \* \* \* Ant krosnies dvi eilės pliauskų \* \* \* Pasieniai, pasuoliai \* \* \* Ragana, visa perpykus, išėjo laukan su žarstekliu \* \* \* Ji visa nusakė, kaip jai buvo atsitikę \* \* \* Meška užgesino žiburį \* \* \* Suėdė ir kaulelius nučiulpė \* \* \* Pasiprašė bažnyčion \* \* \* Turi valią ant visų debesų \* \* \* Nė vienas nesąs matęs \* \* \* Rytoj rytą sušauksiu visus vėjus \* \* \* Supūtė, suūžė, sušniokštė vėjai \* \* \* Nebėra nė gyvų

\* \* \* Būk kaip buvęs \* \* \* Sulig riešutu didumo \* \* \* Plačiai pasklido gandas \* \* \* Bekeliaudamas priėjo didelę girią \* \* \* Šilko siūlus verpia \* \* \* Pasakysi, ko nori, ir turėsi \* \* \* Trys maišeliai: šitas su auksu, šitas su sidabru, o šitas su variu. Rinkis vieną \* \* \* Apėmė baimė, galvojo nuo pražūties niekaip neišsigelbėsiąs \* \* \* Neilgai trukus \* \* \* Šis to ir telaukė \* \* \* Prilėkė velnių devynios galybės \* \* \* Prigulė prie žemės pasiklausyti, bene atsigena \* \* \* Tik girdi atšniokščia, atbilda \* \* \* Kaip tarė, taip ir padarė \* \* \* Jei kas tau bloga norėtų padaryti \* \* \* Nulėkė už kelių varsnų \* \* \* Rasi aš galėsiu išgelbėti \* \* \* Sulig tais žodžiais

<span id="page-58-0"></span>10.2. Priedas Nr.2.

#### Autentiški pasakos struktūriniai elementai

#### Veiksmo užuomazgos

B[1] - ...vedė antrą pačią, bet toji pasitaikė ragana. Iš pirmos dienos ėmė nekęsti vaikų...

B[2] - Vieną kartą karalaitė bevaikščiodama po rūmų kiemą ėmė ir pradingo...

B[3] - ...vedė kitą. Pamotė sūnaus labai nekentė. Ji liepė vyrui savo sūnų išvežti į mišką...

B[4] - ...prie namų ji skynė gražias ramunes, paskui truputėlį toliau rado rugiagėlių, dar toliau – aguonų. Bėgiodama nuo gėlės prie gėlės ėmė ir pasiklydo...

Herojaus išbandymai

**C[1] -** ...sutiko bjaurią raganą. Tarė ji:

- Aš tau duosiu tiek pinigų, kiek panorėsi, bet pirma padaryk darbą. Lipk į medžio viršūnę. Ten rasi skylę ir turėsi į ją įlįsti. Įlindęs vidun, eisi koridoriumi, kuris atrodo pasakiškai, nes apšviestas šimto lempų. Koridoriaus gale pamatysi trejas duris, už kurių paslėpti trys lobiai. Bet būk atsargus. Prieš kiekvienas duris tupi baisus šuo. Meiliai jį pakalbink, ir jis tau nieko bloga nedarys. Galėsi paimti tik pinigų, kiek norėsi, bet užtat man atneši skiltuvą. Mano senelė jį pamiršo, kai ten buvo paskutinį kartą.

**C[2] -** Jei užmuši didelį šerną, kuris niokoja mano žemes, tai šį kartą gausi viską, ką tau pažadėjau.

 Tuoj pat nuskuodė į mišką ieškoti šerno. Bet šernas jį surado, ir siuvėjukas turėjo dumti kiek kojos neša, nes šernas lipo jam ant kulnų. Laimei, kelyje pasitaikė koplytėlė. Siuvėjukas įlėkė į vidų, iššoko pro langelį, apibėgęs aplink uždarė duris ir šerną sugavo.

**C[3] -** Beeidamas sutiko senąjį elgetą; kaip pridera, jam nusilenkė ir, kepurę nusiėmęs, palinkėjo labo ryto. Senukas padėkojęs ėmė klausinėti, kur einąs. Jauniausias jam visą savo širdį atvėrė, nieko nenutylėjo. Tada elgeta davė stebuklingą švilpynę.

**C[4] –** Ėjo ėjo, jau valgyti išalko, ir kojas pavargo. Atsisėdo pakelėj atsikvėpti, žiūri – kažin kokia duobiukė, gal piemenų bežaidžiant iškasta. Toje duobiukėje skruzdėlė, nusitvėrusi kažkokį šapiuką, vis lipa į viršų; lipa ir vėl atgal krinta. Vaikas paėmė ant lazdos galo ir iškėlė skruzdėlę iš duobiukės. Kai iškėlė, ta skruzdėlė jam sako:

- Dabar imk tą šapiuką ir paslėpk, o kai tau bus kokia bėda, tai įsmeik šapiuką į žemę, ir aš ateisiu tau į pagalbą.

**C[5] –** Ir vėl jis eina tolyn. Priėjo nedidelį upelį, atsisėdo ant kranto, kojas į vandenį įleido ir ilsisi. Žiūri jis į vandenį, kad atplaukia žuvis; kaip griebė su rankomis ir sugavo tą žuvį. Labai apsidžiaugęs, sako pats sau:

- Kursiu ugnį, išsikepsiu ir pavalgysiu.

O ta žuvis jam ir sako:

- Nekepk tu manęs, verčiau pasiimk tris mano žvynus, o kai tau bus kokia nelaimė, pamerk tuos žvynus į upę ar į jūrą, ir aš ateisiu tau į pagalbą.

**C[6] –** Pareina baltas vilkas ir sako:

- Kai ateisiu tavęs paimti, tu nieko neklausyk, nei tėvo, nei motinos. Vos tik sušvilpsiu, viską mesk ir eik pas mane, kitaip nerasi kelio pereiti per girias.

**C[7] –** Ir sutiko seną vilką – eina tas, lazda pasiramsčiuodamas. Jau norėjo šauti, bet vilkas prašneko žmogaus balsu:

- Kur tu čia vaikščioji?

- Joju ieškoti savo brolių.

Tada vilkas tarė:

- Mainykim šaudyklę į mano lazdą, ir aš tau pasakysiu, kur yra tavo broliai.

**C[8] –** Pasišaukė karalius ir sako jam:

- Žinau tokią paukštę, kai ji gieda, visos paukštės suskrenda. Suieškok man tokią paukštę, aš tave dar arčiau laikysiu, o jei nesuieškosi, galvą tau nukirsiu.

**C[9] –** Tu nueik į girią, rasi trišakį medį, o tame medyje sėdės trys mergos: dvi bus linksmos, o trečia liūdna, susiraukus. Tai tu tą mergą iš medžio išsitrauk it tol duok su kančium, kol prisižadės tavo dalia būti.

**C[10] –** Smuklininkas atsivertė savo knygas, skaitė, skaitė ir sako:

- Aš tau duosiu eržilą ir tokį apsiaustuką. Kai užsėsi ant eržilo, jis tave nuneš, kur ta plunksna. Bet kai nujosi, eržilą pririšk prie tvoros nuošaly, o pats apsivilk tuo apsiaustu , tai tavęs niekas nematys. Vakarę eis vežėjas į tvartą, ir tu paskui įeik, o kai jis užmigs, nusikabink tą plunksną, tyliai išeik, sėsk ant eržilo, ir jis parneš tave namo.

**C[11] –** Tai še tau kamuolį siūlų, - sako ragana. – išėjęs iš girios, už trijų mylių priesi upę, labai gilią ir plačią. Per tą upę mesk šitą kamuolį, tada pasidarys lieptas, ir galėsi sausomis kojomis pereiti į kitą pusę. O čia tau antras kamuolys. Jo tau prireiks, kada prieisi antrą upę, dar gilesnę ir platesnę. Tokiu pat būdu perėjęs antrą upę, rasi salą, o viduryje tos salos - karklynai. Į tuos karklynus įlindęs, palauk, kol vidurdienį atlėks dvylika ančių plukdytis, - tos antys bus paties Liucipieriaus dukterys. Kai jos nusileidusios pavirs mergaitėmis, tu įsižiūrėk, kuri tau labiau patiks, o toms sulipus į vandenį ir nuplaukus toliau nuo kranto, pačiupk tos drabužius ir paslėpk. Ir tol drabužių jai neduok, kol prižadės tau padėti.

**C[12] –** Neradęs tinkamo žirgo, išėjo karaliūnas pėsčias. Ėjo dieną ir antrą, priėjo girią. Eina per girią, žiūri – pakelėj stovi didelis medis ir per to medžio viršūnę dūmai rūksta. Apėjo aplinkui, apžiūrėjo – niekur jokio ženklo nematyti. Bandys pajudinti. Kai tik palietė su ranka – ėmė tas medis ir išvirto! Žiūri – vidury medžio tokia pirkutė. Įeina į tą pirkutę – stovi žirgas pabalnotas, ant sienos kabo kardas ir kareiviški puikūs drabužiai.

## Apdovanojimai

 **D[1] -** Karalius ir karalienė didžiai džiaugėsi ir, juodu turtingai apdovanoję, liepė su savo laivais namo pargabenti. Jiems grįžus į savo tėviškę, toks džiaugsmas radosi, kad lygaus jam niekad nebuvo. Po karaliaus galvos tas jo žentas pats visos šalies karalium tapo.

**D[2] –** Karalaitė apsakė tėvui, kaip viskas atsitiko. Tada karalius užrašė jiems pusę karalystės ir dar tą patį vakarą pakėlė vestuves.

**D[3] –** Parėję nuo jūros namo, tuojau iškėlė vestuves, išleido karalaitę už karaliūno.

**D[4] –** Kvailys su tuo sutiko ir, gavęs kelias dešimtis porų vyžų, vedė jauniausiąją merginą.

## <span id="page-61-0"></span>10.3. Priedas Nr.3

Mokomosios kompiuterinės priemonės ,,Pasakos scenarijus" langų kopijos

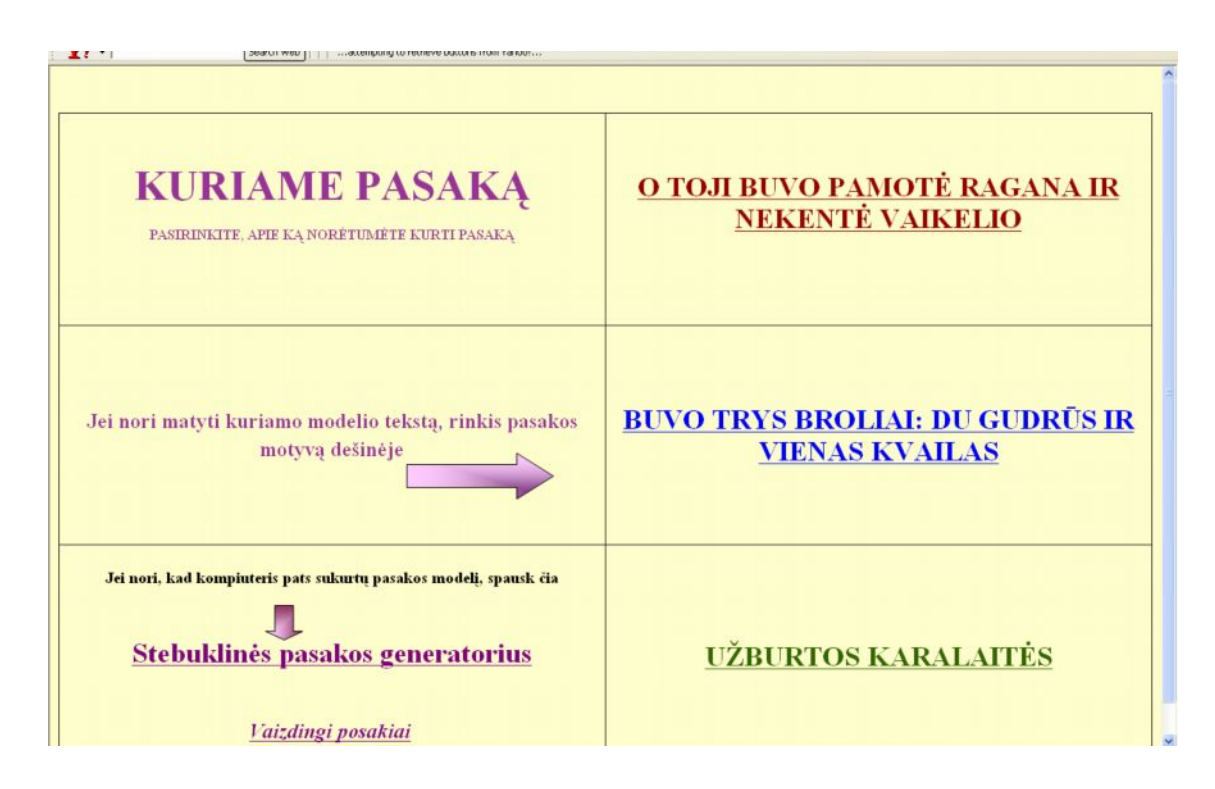

<span id="page-61-1"></span>10.1 pav. Pagrindinis mokomosios kompiuterinės priemonės langas

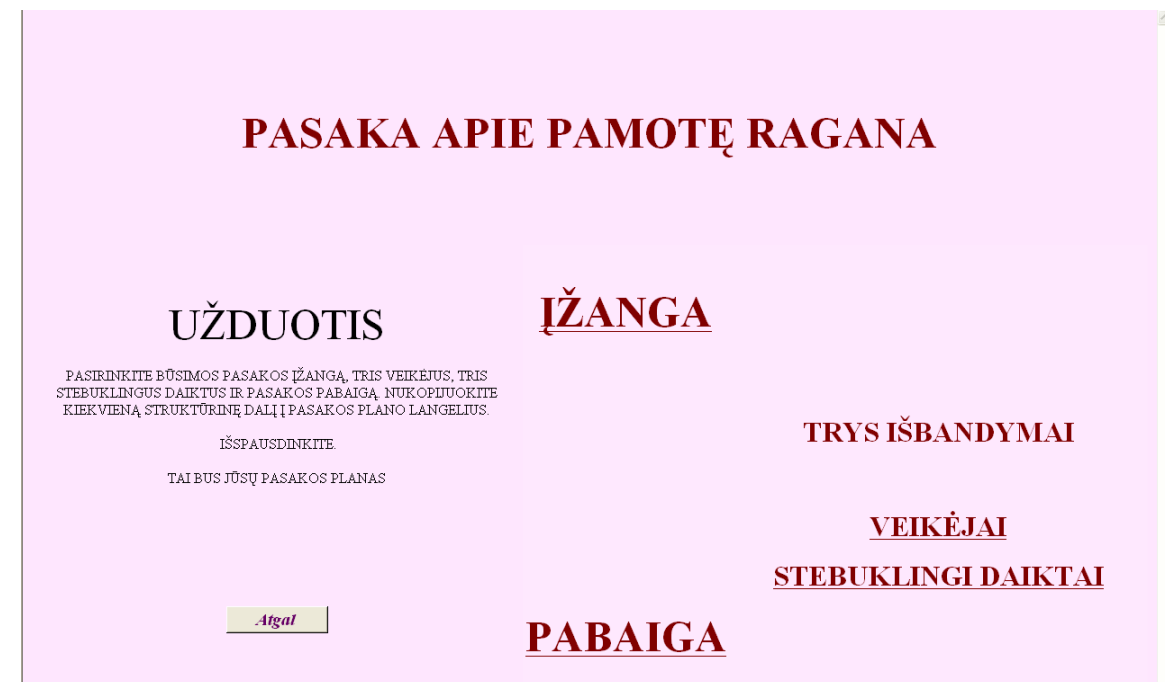

<span id="page-61-2"></span>10.2 pav. Pasirinkto motyvo langas

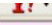

## Veikėjai

Nukopijuok norimus tris veikėjus- pagalbininkus, išskleisk pasakos plano langą ir įklijuok į tinkamą eilutę

| karaliūnas | atsiskyrėlis | erelis          | malūnininkas | ožka     |
|------------|--------------|-----------------|--------------|----------|
| slibinas   | elgeta       | kalvis          | sakalas      | karvė    |
| ragana     | gulbė        | bjaurusis senis | vilkas       | bitelė   |
| milžinas   | senelis      | meška           | boba         | žmogelis |
| senutė     | velnias      | arklys          | skruzdėlė    | kareivis |
|            |              |                 |              |          |

<span id="page-62-0"></span>10.3 pav. Veikėjų pasirinkimo langas

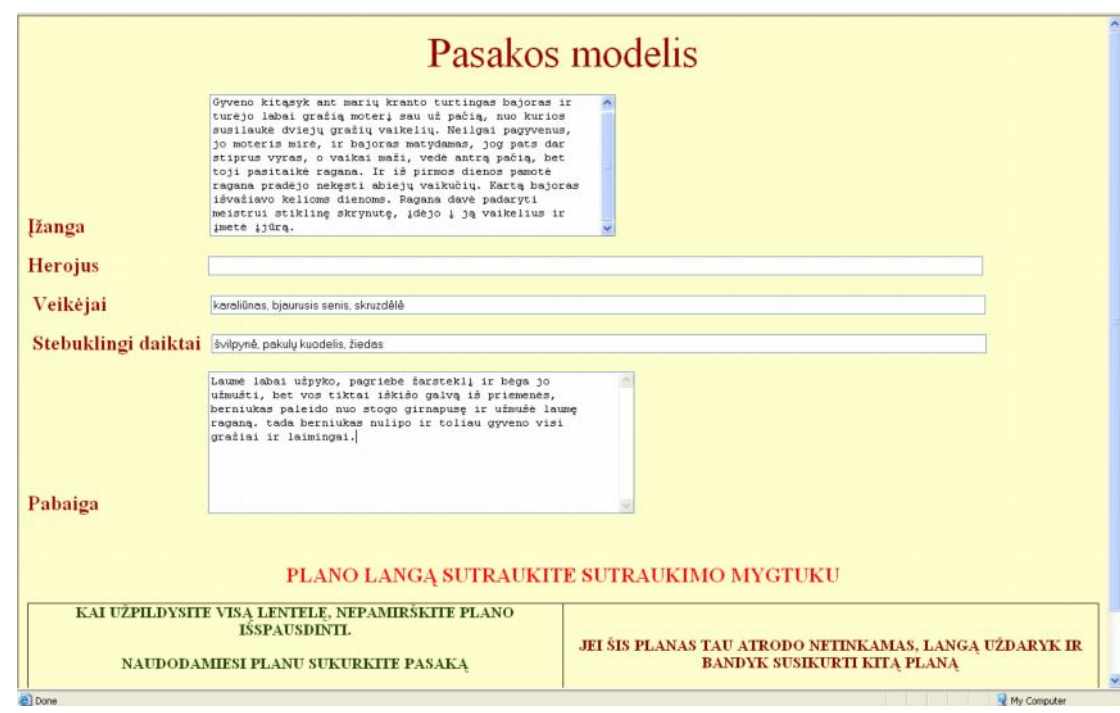

<span id="page-62-1"></span>10.4 pav. Sukurto pasakos scenarijaus langas

## <span id="page-63-0"></span>10.4. Priedas Nr.4

### Atsitiktiniu būdu sugeneruotos pasakos scenarijus

Buvo senelis ir senutė, turėjo jie vaiką, vardu Jonas. Senutė netrukus numirė, ir senelis sau paėmė sau kitą pačią. Pamotė nemylėjo Joniuko ir dažnai mušdavo. Senukui pagailo savo vaiko, tai užsodino jį ant lentos ir paleido plaukioti po ežerą.

I išbandymas: Rytą atsikėlęs rengiasi eiti toliau ir prašo....

veikėjas: karaliūnas

stebuklingas daiktas: šluota

Veiksmas vyksta: Netoli jūros kranto "

II išbandymas: Išėjo, pasiraivė, pasidairė ir jau norėjo grįžti atgal, bet išgirdo atbėgant......

veikėjas: sakalas

stebuklingas daiktas: dvylika smaigtelių

Veiksmas vyksta: Pačiame lauko pakraštyje

III išbandymas: Važiuoja sykį toks nusiminęs ir sutinka...

veikėjas: skruzdėlė

stebuklingas daiktas: duonos žiauberė

Veiksmas vyksta: Netoli namų

Tada vėl prasidėjo linksmybės namuose: svečių buvo pilna, visi šoko ir ūžė, kelias dienas puotavo. Ir aš buvau pakviestas į vestuves, kartu su kitais gėriau, kartu valgiau ir visko per akis turėjau.

<span id="page-64-0"></span>10.5. Priedas Nr. 5

Anketa mokiniams

Kūrybinių darbų pamokoje kūrėme pasaką pagal jūsų pačių susikurtą kompiuterinį pasakos scenarijų. Gal galite ta tema atsakyti į keletą klausimų

 $\_$  , and the contribution of the contribution of  $\mathcal{L}_\mathcal{A}$  , and the contribution of  $\mathcal{L}_\mathcal{A}$ 

 $\_$  , and the contribution of the contribution of  $\mathcal{L}_\mathcal{A}$  , and the contribution of  $\mathcal{L}_\mathcal{A}$ 

 $\_$  , and the contribution of the contribution of  $\mathcal{L}_\mathcal{A}$  , and the contribution of  $\mathcal{L}_\mathcal{A}$ 

 $\mathcal{L}_\text{max} = \frac{1}{2} \sum_{i=1}^n \mathcal{L}_\text{max}(\mathbf{z}_i - \mathbf{z}_i)$ 

 $\_$  , and the contribution of the contribution of  $\mathcal{L}_\mathcal{A}$  , and the contribution of  $\mathcal{L}_\mathcal{A}$ 

 $\_$  , and the contribution of the contribution of  $\mathcal{L}_\mathcal{A}$  , and the contribution of  $\mathcal{L}_\mathcal{A}$ 

 $\_$  , and the contribution of the contribution of  $\mathcal{L}_\mathcal{A}$  , and the contribution of  $\mathcal{L}_\mathcal{A}$ 

 $\_$  , and the contribution of the contribution of  $\mathcal{L}_\mathcal{A}$  , and the contribution of  $\mathcal{L}_\mathcal{A}$ 

 $\mathcal{L}_\text{max} = \frac{1}{2} \sum_{i=1}^n \mathcal{L}_\text{max}(\mathbf{z}_i - \mathbf{z}_i)$ 

1. Kaip kursi pasaką? Pažymėk tau tinkantį vieną atsakymą.

 $\Box$  susikursiu kompiuterinį pasakos scenarijų

 $\Box$  kursiu pasaką be scenarijaus

2. Kodėl?

3. Jei kursi pasaką pasinaudodamas scenarijumi, atsakyk į šiuos klausimus.

Kokį pasakos scenarijaus kūrimo būdą pasirinksi?

 $\Box$  žinomo teksto

 $\Box$  atsitiktinai kompiuterio sugeneruotą

Kodėl pasirinkai tokį scenarijaus kūrimo būdą?

Ar tau buvo lengviau, ar sunkiau kurti pasaką naudojantis scenarijumi?

 $\Box$  lengviau

 $\Box$  sunkiau

Gal gali paaiškinti, kodėl ?

Ačiū.